**Miasto Świnoujście** 

# SPECYFIKACJA ISTOTNYCH WARUNKÓW ZAMÓWIENIA nr WIM/ZP/340/67/2008

### **DOSTAWA WYPOSAŻENIA KOMPUTEROWEGO WRAZ Z OPROGRAMOWANIEM DLA SZPITALA MIEJSKIEGO IM. JANA GARDUŁY PRZY UL. MIESZKA I 7 W ŚWINOUJŚCIU.**

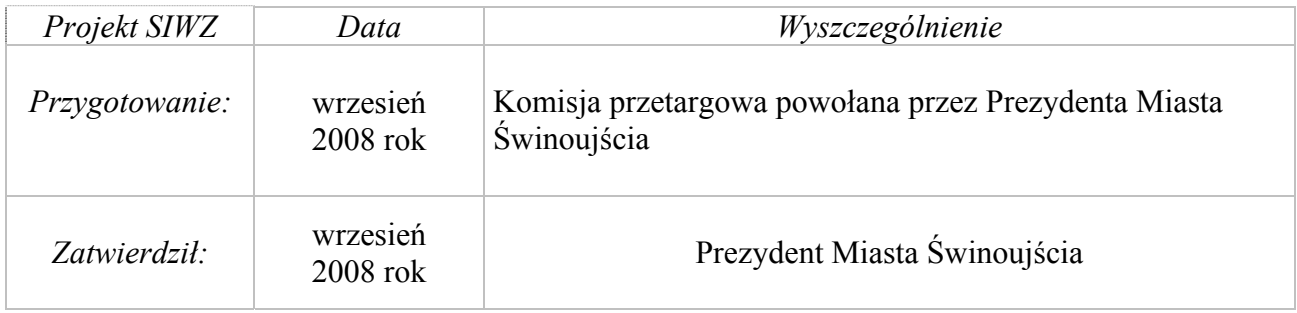

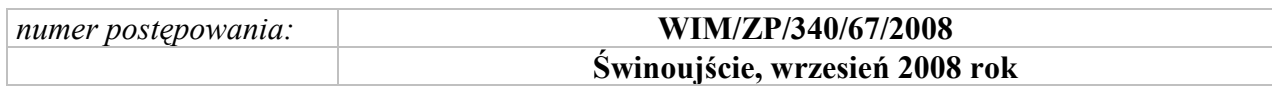

# **S P I S T R E Ś C I S I W Z**

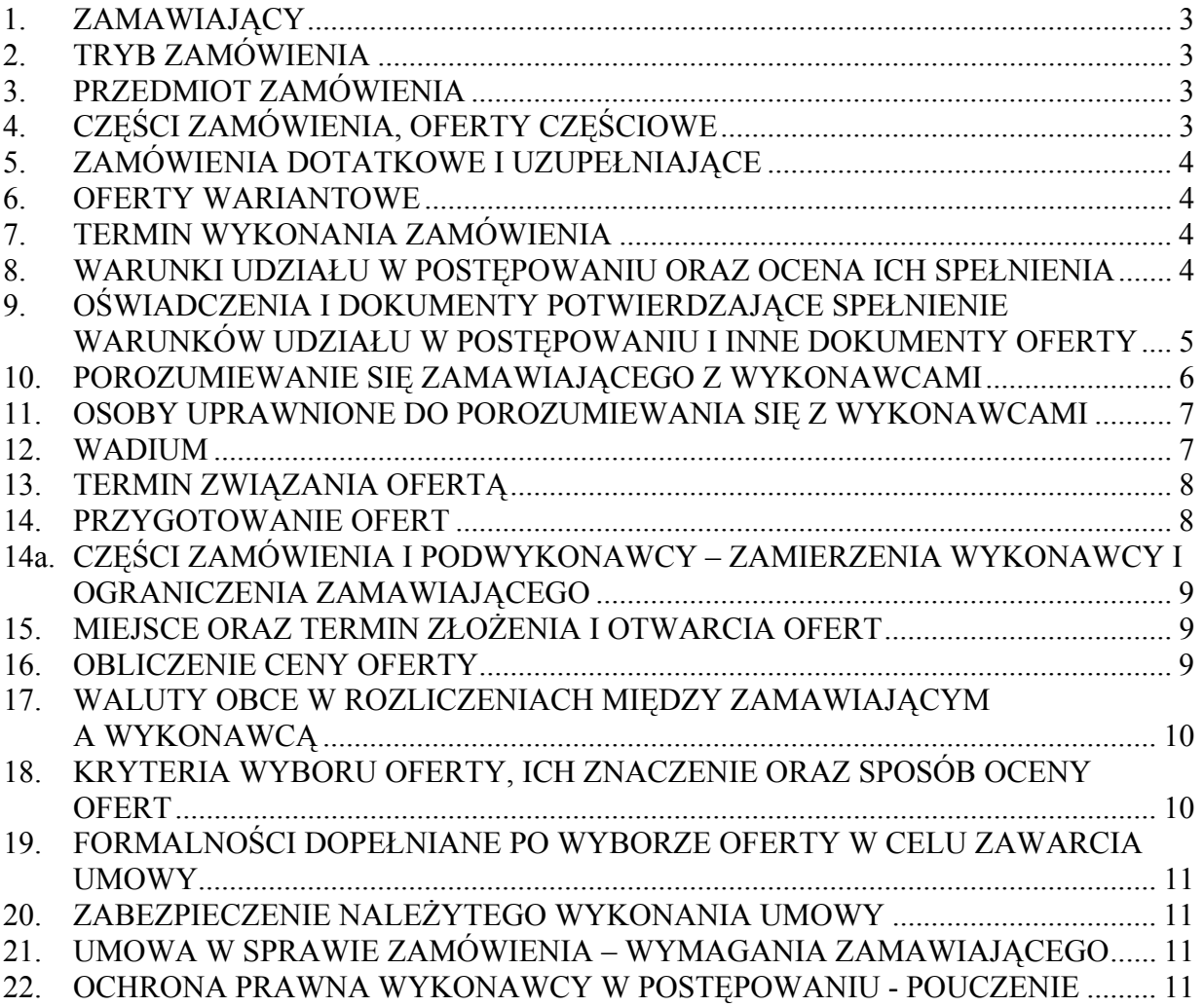

### **WYKAZ ZAŁACZNIKÓW**

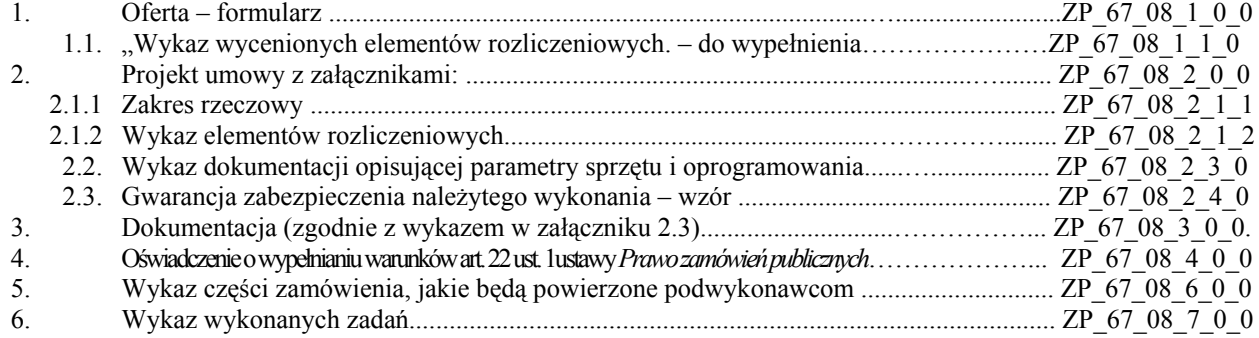

\*) – SIWZ może nie zawierać tych informacji w postępowaniach, w których wartość zamówienia jest mniejsza niż kwoty określone w przepisach wydanych na podstawie art. 11 ust. 8 ustawy Prawo zamówień publicznych

#### <span id="page-2-0"></span>**1. ZAMAWIAJĄCY**

Nazwa zamawiającego:

#### **Gmina Miasto Świnoujście reprezentowana przez Prezydenta Miasta**

Adres: **ul. Wojska Polskiego 1/5, 72-600 Świnoujście** Lokal: 102 Telefon: (091) 321 27 80 Faks: (091) 321 59 95 E-mail: [sekretariat@um.swinoujscie.pl](mailto:sekretariat@um.swinoujscie.pl) Internet: http://www.bip.swinoujscie.pl Regon: 000591900 NIP: 855 00 20 644

#### **2. TRYB ZAMÓWIENIA**

- 1.1. **Postępowanie nr WIM/ZP/345/67/2008 prowadzone jest w trybie przetargu nieograniczonego** określonego w art. 39 i następnych rozdziału 3, Oddział I ustawy z dnia 29 stycznia 2004 roku Prawo zamówień publicznych (Tekst jednolity: Dz. U. z 2007 r. Nr 223, poz. 1655).
- 1.2. Tryb postępowania został zatwierdzony zarządzeniem Prezydenta Miasta Świnoujścia.

#### **3. PRZEDMIOT ZAMÓWIENIA**

3.1 Zamówienie obejmuje dostawę:

- sprzętu komputerowego: 52 komputery osobiste, 1 komputer przenośny, 2 serwery bazodanowe, 6 urządzeń wielofunkcyjnych (skaner, kopiarka, drukarka laserowa), 36 drukarek laserowych,
- oprogramowania.
- 3.2 Przedmiot zamówienia określa zakres rzeczowy robót stanowiący załącznik nr 2.1. do SIWZ oraz szczegółowo dokumentacja zgodnie z wykazem stanowiący załącznik nr 2.3 do SIWZ.
- 3.3 Przedmiot zamówienia odpowiada następującym kodom CPV: 30200000-1

30213000-5 30213300-8 48821000-9 30232110-8 48000000-8 48180000-3 48210000-3 48443000-5

#### **4. CZĘŚCI ZAMÓWIENIA, OFERTY CZĘŚCIOWE**

**Zamawiający nie dopuszcza możliwości złożenia oferty częściowej,** o której mowa w art. 83, ust. 2 i 3 ustawy Prawo zamówień publicznych, z uwagi na skalę i specyfikę przedmiotu zamówienia.

#### <span id="page-3-0"></span>**5. ZAMÓWIENIA DOTATKOWE I UZUPEŁNIAJĄCE**

Zamawiający zastrzega sobie możliwość udzielenia zamówień uzupełniających na zasadach określonych w ustawie Prawo zamówień publicznych i warunkach określonych w projekcie umowy (załącznik nr 2 do SIWZ).

#### **6. OFERTY WARIANTOWE**

**Zamawiający nie dopuszcza możliwości złożenia oferty wariantowej**, o której mowa w art. 83 ust. 1 ustawy Prawo zamówień publicznych, gdyż cena jest jedynym kryterium wyboru oferty najkorzystniejszej w tym postępowaniu.

#### **7. TERMIN WYKONANIA ZAMÓWIENIA**

Zamawiający wymaga wykonania zamówienia w następujących terminach:

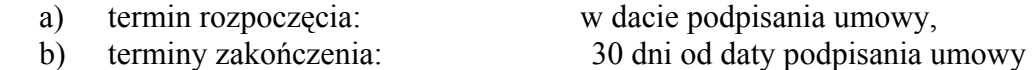

#### **8. WARUNKI UDZIAŁU W POSTĘPOWANIU ORAZ OCENA ICH SPEŁNIENIA**

- 8.1 W postępowaniu mogą wziąć udział Wykonawcy nie wykluczeni na podstawie art. 24 ustawy Prawo zamówień publicznych spełniający ponadto następujące warunki:
	- 1) Wykażą, że wykonali należycie w okresie trzech ostatnich lat (a jeżeli okres działalności firmy jest krótszy, to w tym okresie) co najmniej **dwa zadania**  odpowiadające swoim rodzajem i wartościom dostawom stanowiącym przedmiot zamówienia.

Przez pojedyncze zadanie odpowiadające swoim rodzajem i wartościom dostawom stanowiącym przedmiot zamówienia Zamawiający rozumie, **dostawę sprzętu komputerowego, o wartości co najmniej 100.000,00 zł (sto tysięcy złotych) brutto.** 

Realizacja każdego z zadań powinna być potwierdzona załączonymi dokumentami potwierdzającymi jego właściwe wykonanie (np. referencjami od zamawiającego, itp.).

Powyższe dokumentuje spełnienie warunku udziału w postępowaniu zawartego w pkt. 8.1.1) SIWZ.

- 2) Złożą ofertę zgodnie z wymaganiami Zamawiającego określonymi w treści SIWZ/WIM/ZP/340/67/2008.
- 3) Jeżeli dwóch lub więcej Wykonawców występuje wspólnie wymóg określony w pkt. 1 mogą oni spełnić wspólnie.
- 8.2 Oceny spełnienia warunków udziału w postępowaniu zamawiający dokona w oparciu o dokumenty stanowiące ofertę.

#### <span id="page-4-0"></span>**9. OŚWIADCZENIA I DOKUMENTY POTWIERDZAJĄCE SPEŁNIENIE WARUNKÓW UDZIAŁU W POSTĘPOWANIU I INNE DOKUMENTY OFERTY**

Poprawnie przygotowana i złożona oferta (zamawiający wymaga złożenia oferty na formularzu oferty stanowiącym załącznik nr 1 do SIWZ) zawiera formularz oferty oraz następujące załączniki, w tym oświadczenia i dokumenty potwierdzające spełnienie warunków udziału w postępowaniu:

- 9.1 Wypełniony "Wykaz wycenionych elementów rozliczeniowych."
- 9.2 Oświadczenie oferenta o spełnieniu warunków określonych w art. 22 ust. 1 ustawy Prawo zamówień publicznych złożone na formularzu stanowiącym załącznik nr 4 do SIWZ.
- 9.3 Dokument lub dokumenty identyfikujące wykonawcę w obrocie prawnym, tj.:
	- a) aktualny odpis z właściwego rejestru albo aktualne zaświadczenie o wpisie do ewidencji działalności gospodarczej, wystawione nie wcześniej niż 6 miesięcy przed terminem składania ofert,
	- b) w przypadku podmiotów występujących wspólnie w postępowaniu pełnomocnictwo do reprezentowania podmiotów występujących wspólnie lub do występowania wspólnie i zawarcia umowy.
- 9.4 Aktualne zaświadczenia:

właściwego naczelnika urzędu skarbowego oraz właściwego oddziału Zakładu Ubezpieczeń Społecznych lub Kasy Rolniczego Ubezpieczenia Społecznego potwierdzające odpowiednio, że wykonawca nie zalega z opłacaniem podatków, opłat oraz składek na ubezpieczenie zdrowotne i społeczne, lub zaświadczeń, że uzyskał przewidziane prawem zwolnienie, odroczenie lub rozłożenie na raty zaległych płatności lub wstrzymanie w całości wykonania decyzji właściwego organu;

 - wystawione nie wcześniej niż 3 miesiące przed upływem terminu składania wniosków o dopuszczenie do udziału w postępowaniu o udzielenie zamówienia albo składania ofert

- 9.5 Wykaz z określeniem części zamówienia, które wykonawca zamierza powierzyć podwykonawcom lub oświadczenie Wykonawcy o wykonaniu zamówienia własnymi siłami. Zamawiający wymaga zamieszczenia powyższej informacji na formularzu stanowiącym załącznik nr 5 do SIWZ.
- 9.6 Wykaz wykonanych w okresie trzech ostatnich lat (a jeżeli okres działalności firmy jest krótszy w tym okresie) co najmniej dwóch zadań o zakresie i wartości odpowiadającym zakresowi stanowiącemu przedmiot zamówienia jak określono w punkcie 8.1.1) SIWZ. Wykaz powyższych zadań, z podaniem ich wartości oraz daty i miejsca wykonania,

Wykonawca obowiązany jest zamieścić w załączonym do oferty " Wykazie zadań" sporządzonym wg wzoru stanowiącego załącznik nr 6 do SIWZ. Realizacja tych zadań winna być potwierdzona załączonymi do wykazu dokumentami (np. referencjami od zamawiających te roboty) potwierdzającymi ich wartość i należyte wykonanie, co dokumentuje spełnienie niniejszego warunku udziału w postępowaniu zawartego w pkt. 8.1.1) SIWZ.

9.7 Kopię dokumentu potwierdzającego zabezpieczenie oferty akceptowaną formą wadium w stosunku do form zabezpieczenia określonych w art. 45 ust. 6 pkt 1 ustawy Prawo zamówień publicznych lub oryginał dokumentu w stosunku do form zabezpieczenia określonych w art. 45 ust. 6 pkt 2 do 5 ustawy Prawo zamówień publicznych.

- <span id="page-5-0"></span>9.8 Upoważnienie osoby podpisującej ofertę (gdy nie wynika to z treści dokumentów, o których mowa w pkt. 9.4.).
- 9.9 Dokumenty potwierdzające, że oferowane wyposażenie posiada parametry nie gorsze niż wymagane w SIWZ

Zamawiający dopuszcza wyżej przywołane dokumenty w formie kserokopii poświadczonej za zgodność z oryginałem przez wykonawcę.

W odniesieniu do wykonawców mających siedzibę lub miejsce zamieszkania poza terytorium Rzeczpospolitej Polskiej, mają zastosowanie postanowienia zawarte w § 2 Rozporządzenia Prezesa Rady Ministrów z dnia 19 maja 2006 roku w sprawie rodzajów dokumentów, jakich może żądać zamawiający od wykonawcy oraz form, w jaki te dokumenty mogą być składane (Dz.U. z 24 maja 2006 r. nr 87, poz. 605).

#### **10. POROZUMIEWANIE SIĘ ZAMAWIAJĄCEGO Z WYKONAWCAMI**

- 10.1 Oświadczenia, wnioski, zawiadomienia oraz informacje zamawiający i wykonawcy przekazują w języku polskim, pisemnie z zastrzeżeniem postanowień pkt 10.2.
- 10.2 Zamawiający dopuszcza porozumiewanie się za pomocą faksu lub poczty elektronicznej przy przekazywaniu następujących dokumentów:
	- a) zapytania wykonawców i wyjaśnienia zamawiającego dotyczące treści SIWZ,
	- b) modyfikacje treści SIWZ,
	- c) wnioski zamawiającego o wyjaśnienie treści oferty i wyjaśnienia treści oferty przez wykonawców,
	- d) wezwania kierowane do wykonawców o wyjaśnienie i wyjaśnienia wykonawców dotyczące oświadczeń i dokumentów, o których mowa w art. 25, ust. 1 ustawy pzp,
	- e) wezwania kierowane do wykonawców na podstawie art. 26, ust. 3 ustawy pzp,
	- f) informacje o poprawieniu oczywistych omyłek pisarskich oraz omyłek rachunkowych w obliczeniu ceny,
	- g) oświadczenia wykonawców w sprawie wyrażenia zgody na poprawienie omyłek rachunkowych,
	- h) wnioski zamawiającego o wyrażenie zgody na przedłużenie terminu związania ofertą oraz odpowiedzi wykonawców w tej sprawie,
	- i) zawiadomienia:
		- o wyborze najkorzystniejszej oferty
		- o wykonawcach, którzy zostali z postępowania wykluczeni,
		- o wykonawcach, których oferty zostały odrzucone,
		- o unieważnieniu postępowania.
- 10.3 Jeżeli zamawiający lub wykonawca przekazuje oświadczenia, wnioski, zawiadomienia, wezwania lub inne informacje i dokumenty wymienione w pkt 10.2 faksem lub pocztą elektroniczną, każda ze stron na żądanie drugiej strony niezwłocznie potwierdza fakt ich otrzymania.
- 10.4 W celu zapewnienia sprawnego porozumiewania się wykonawców z zamawiającym za pomocą faksu i poczty elektronicznej w tym postępowaniu zamawiający wskazuje niżej podane numery i adresy:
	- a) numer telefaksu:

(091) 327 06 29 w Wydziale Inżyniera Miasta Urzędu Miasta Świnoujścia (czynny całą dobę)

b) adres poczty elektronicznej:

[mwieczorek@um.swinoujscie.pl](mailto:mwieczorek@um.swinoujscie.pl)

- <span id="page-6-0"></span>10.5 W przypadkach występowania jakichkolwiek przeszkód w porozumiewaniu się z zamawiającym w sposób opisany w pkt 10.4 zamawiający wskazuje dodatkowo następujące numery i adresy:
	- a) numer telefaksu: (091) 32 59 95 w Wydziale Inżyniera Miasta Urzędu Miasta Świnoujścia (czynny całą dobę)
		- b) adresy poczty elektronicznej (do zastosowania w podanej kolejności): [jwildhirt@um.swinoujscie.pl](mailto:jwildhirt@um.swinoujscie.pl) [wim@um.swinoujscie.pl](mailto:wim@um.swinoujscie.pl) [sekretariat@um.swinoujscie.pl](mailto:sekretariat@um.swinoujscie.pl) [prezydent@um.swinoujscie.pl](mailto:prezydent@um.swinoujscie.pl)
- 10.6 Oświadczenia, wnioski, zawiadomienia oraz informacje przekazane za pomocą faksu lub poczty elektronicznej uważa się za złożone w terminie, jeżeli ich treść dotarła do adresata przed upływem terminu a otrzymanie zostało niezwłocznie potwierdzone faksem zwrotnym w postaci pierwszej strony pisma z adnotacją potwierdzającą datę otrzymania lub za pomocą poczty elektronicznej w postaci wiadomości poczty elektronicznej potwierdzającej otrzymanie.
- 10.7 Zamawiający wymaga, by podane przez Wykonawcę dane teleadresowe umożliwiały przesłanie korespondencji faksem w czasie całej doby.

#### **11. OSOBY UPRAWNIONE DO POROZUMIEWANIA SIĘ Z WYKONAWCAMI**

Zamawiający upoważnia do kontaktów z wykonawcami następujące osoby:

1. Mariusz Wieczorek

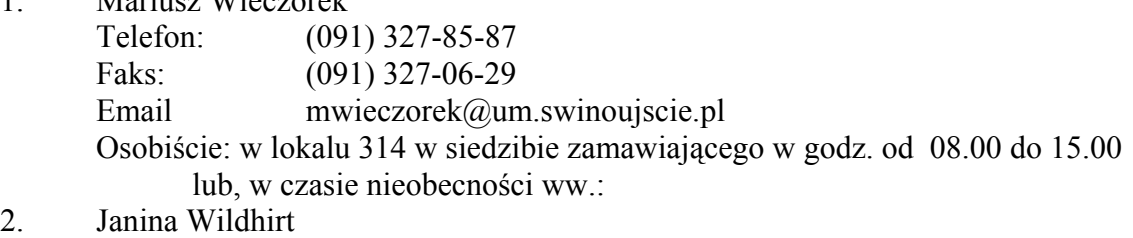

## Telefon: (091) 327-06-29 Faks: (091) 327-06-29 Email jwildhirt@um.swinoujscie.pl Osobiście: w lokalu 304 w siedzibie zamawiającego w godz. od 08.00 do 15.00

#### **12. WADIUM**

- 12.1 Zamawiający żąda od wykonawców wniesienia wadium w wysokości 9.000,00 zł (słownie: dziewięć tysięcy złotych) przed upływem terminu składania ofert na warunkach określonych w art. 45 i 46 oraz art. 85, ust. 3 i 4 ustawy Prawo zamówień publicznych.
- 12.2 Wadium wnoszone w pieniądzu Wykonawca wpłaca: przelewem na rachunek bankowy Urzędu Miasta Świnoujścia, nr rachunku: 27 1240 3914 1111 0010 0965 1187, z dopiskiem: "**WADIUM W POSTĘPOWANIU NR WIM/ZP/340/67/2008**."
- 12.3 Datą wniesienia wadium w pieniądzu przelewem na rachunek jw. jest data uznania wskazanego rachunku.

<span id="page-7-0"></span>12.4 Kopię dokumentu potwierdzającego zabezpieczenie oferty akceptowaną formą wadium w stosunku do formy zabezpieczenia określonej w art. 45 ust. 6 pkt 1 ustawy Prawo zamówień publicznych lub oryginał dokumentu w stosunku do form zabezpieczenia określonych w art. 45 ust. 6 pkt 2 do 5 ustawy Prawo zamówień publicznych, wykonawca zobowiązany jest załączyć do oferty jak określono w punkcie 9.8 SIWZ.

#### **13. TERMIN ZWIĄZANIA OFERTĄ**

#### 13.1 **Wykonawca jest związany ofertą przez 30 dni kalendarzowych**.

- 13.2 Bieg terminu związania ofertą rozpoczyna się wraz z upływem terminu składania ofert.
- 13.3 W uzasadnionych przypadkach termin związania ofertą może zostać zmieniony na warunkach określonych w art. 85 ust. 2, ust. 3, ust. 4 ustawy Prawo zamówień publicznych.

#### **14. PRZYGOTOWANIE OFERT**

- 14.1 Wykonawca może złożyć tylko jedną ofertę, która powinna obejmować całość zamówienia.
- 14.2 Wskazane jest, aby wykonawca dokonał oględzin terenu realizacji inwestycji stanowiącej przedmiot zamówienia, dokonał bezwzględnie analizy dokumentacji projektowej i specyfikacji wykonania i odbioru robót, oraz zdobył wszelkie informacje, które mogą być konieczne do przygotowania oferty.
- 14.3 Zamawiający wymaga złożenia oferty na formularzu oferty stanowiącym załącznik 1 do SIWZ.
- 14.4 Oferta musi być sporządzona w języku polskim w formie pisemnej, tj. na maszynie do pisania, komputerze lub nieścieralnym atramentem oraz podpisana przez uprawnionego przedstawiciela Wykonawcy.
- 14.5 Wszystkie strony oferty (w tym załączniki) powinny być podpisane przez osobę podpisującą ofertę. Zaleca się zszycie i opatrzenie kolejną numeracją wszystkich kart oferty.
- 14.6 Wszystkie miejsca, w których Wykonawca naniósł zmiany powinny być parafowane przez osobę podpisującą ofertę.
- 14.7 W przypadku, gdy wykonawca dołącza do oferty jako załącznik kopię dokumentu, kopia winna być poświadczona za zgodność z oryginałem przez uprawnionego przedstawiciela wykonawcy.
- 14.8 Wszystkie załączniki do oferty stanowiące oświadczenia oferenta winny być podpisane przez upoważnionego przedstawiciela wykonawcy.
- 14.9 Upoważnienie do podpisania oferty winno być dołączone do oferty, o ile nie wynika z innych dokumentów załączonych do oferty.
- 14.10 Ofertę należy umieścić w kopercie wewnętrznej opisanej (zaadresowanej) w sposób umożliwiający odesłanie oferty pocztą do wykonawcy:
	- nazwa i adres zamawiającego,
	- nazwa i adres wykonawcy.

Tak opisaną kopertę wewnętrzną należy umieścić w kopercie zewnętrznej opisanej w następujący sposób:

#### **Oferta na "DOSTAWA WYPOSAŻENIA KOMPUTEROWEGO WRAZ Z OPROGRAMOWANIEM DLA SZPITALA**

#### **MIEJSKIEGO IM. JANA GARDUŁY PRZY UL. MIESZKA I 7 W ŚWINOUJŚCIU."**

- (*jak określono w pkt. 3.1 SIWZ)*,
- <span id="page-8-0"></span>"**Nie otwierać przed dniem 17 październik 2008 r. godzina 14.30.**"

*- (jak określono w pkt. 15.2 SIWZ).*

#### **14a. CZĘŚCI ZAMÓWIENIA I PODWYKONAWCY – ZAMIERZENIA WYKONAWCY I OGRANICZENIA ZAMAWIAJĄCEGO**

14a.1 Zamawiający wymaga określenia przez wykonawcę części zamówienia, które wykonawca zamierza powierzyć podwykonawcom. Planowane do realizacji przez podwykonawców części zamówienia należy określić pod względem rzeczowym i finansowym w sposób odpowiadający treści załącznika nr 2 do oferty (Wykaz wycenionych elementów rozliczeniowych). W przypadku realizacji całego zamówienia siłami własnymi Wykonawcy w załączniku nr 6 do oferty należy umieścić takie oświadczenie.

#### **15. MIEJSCE ORAZ TERMIN ZŁOŻENIA I OTWARCIA OFERT**

15.1 **Miejsce i termin składania ofert**:

Ofertę należy złożyć **w siedzibie zamawiającego w pokoju nr 102** (Urząd Miasta Świnoujścia, ul. Wojska Polskiego 1/5, Świnoujście, sekretariat Prezydenta Miasta **nie później niż do dnia 17 października 2008 roku do godziny 14.00.**

#### 15.2 **Miejsce i termin otwarcia ofert**: Publiczne, komisyjne otwarcie ofert nastąpi **w siedzibie zamawiającego w sali nr 1** (Urząd Miasta Świnoujścia, ul. Wojska Polskiego 1/5, Świnoujście) **w dniu 17 października 2008 r. o godzinie 14.30.**

- 15.3 Wykonawca może, przed upływem terminu do składania ofert, zmienić lub wycofać ofertę.
- 15.4 Zmiana lub wycofanie oferty może nastąpić pod warunkiem równoczesnego pisemnego powiadomienia Zamawiającego o tej decyzji przez Wykonawcę. Kopertę zewnętrzną i wewnętrzną zawierająca zmianę oferty należy dodatkowo oznaczyć napisem "**ZMIANA**". Napisem "WYCOFANIE" oznaczone zostaną koperty oferty wycofanej.

### **16. OBLICZENIE CENY OFERTY**

- 16.1 Zamawiający wymaga określenia w ofercie niezmiennego wynagrodzenia ryczałtowego za realizację przedmiotu zamówienia w złotych polskich z dokładnością do pełnych groszy.
- 16.2 Pod pojęciem "wynagrodzenie ryczałtowe" należy rozumieć niezmienne wynagrodzenie na warunkach określonych w art. 632 ustawy Kodeks cywilny.
- 16.3 W każdym przypadku użycia zamiennie określenia "cena ryczałtowa" należy przez to rozumieć wynagrodzenie ryczałtowe.
- 16.4 Pojęcia netto i brutto odnoszące się do wynagrodzenia ryczałtowego lub ceny ryczałtowej oznaczają odpowiednio: wynagrodzenie ryczałtowe bez uwzględnienia VAT (netto) lub wynagrodzenie ryczałtowe zawierające obowiązujący VAT (brutto).
- 16.5 Cenę ryczałtową należy określić przy zachowaniu następujących założeń:
- <span id="page-9-0"></span>a) Przedmiot dostawy, który jest podstawą do określenia tej ceny musi być zgodny z zakresem rzeczowym robót stanowiącym załącznik nr 2.1.1. do SIWZ oraz dokumentacją wymienioną w wykazie stanowiącym załącznik nr 2.3 do SIWZ.
- b) cena ta musi zawierać wszystkie koszty związane z realizacją zadania wynikające wprost z zakresu rzeczowego określonego w punkcie a), jak również inne wyżej nie wymienione koszty, jeżeli dobra praktyka, należyta staranność pozwalają je przewidzieć, a są one niezbędne do wykonania przedmiotu zamówienia zgodnie z warunkami umowy.
- 16.6 Wszystkie obliczenia, oraz wpisywanie ich wyników do dokumentów stanowiących ofertę należy wykonać ze szczególną starannością i poddać sprawdzeniu w celu uniknięcia omyłek rachunkowych i pisarskich.
- 16.7 Zamawiający poprawia zauważone przez komisję przetargową omyłki w obliczeniu ceny w sposób określony w art. 88 ustawy Prawo zamówień publicznych z uwzględnieniem postanowień art. 87, ust. 2 ustawy Prawo zamówień publicznych.
- 16.8 Oferta zawierająca rażąco niską cenę w stosunku do przedmiotu zamówienia zostanie odrzucona na podstawie art. 89 ust. 1 pkt. 4 z uwzględnieniem postanowień zawartych w art. 90 ustawy roku Prawo zamówień publicznych.

### 17. WALUTY OBCE W ROZLICZENIACH MIEDZY ZAMAWIAJACYM **A WYKONAWCĄ**

Rozliczenia między zamawiającym a wykonawcą będą dokonywane w złotych polskich.

#### **18. KRYTERIA WYBORU OFERTY, ICH ZNACZENIE ORAZ SPOSÓB OCENY OFERT**

- 18.1 Komisja przetargowa proponuje Zamawiającemu wybór najkorzystniejszej oferty spośród ofert nieodrzuconych (na podstawie art. 89 ustawy Prawo Zamówień publicznych), po uprzednim sprawdzeniu, porównaniu i ocenie ofert na podstawie warunków udziału w postępowaniu i kryteriów ich spełnienia określonych w pkt. 8 *SIWZ* w oparciu o przepisy zawarte w rozdziale 4 ustawy Prawo Zamówień publicznych.
- 18.2 O wyborze najkorzystniejszej oferty decyduje największa ilość punktów uzyskanych przez ofertę, obliczona przez komisję przetargową wg poniższego schematu.

**Punktacja: punkty za cenę** obliczane są według wzoru:

 ${\bf P_c} = (C_{\rm min}/C_{\rm p}) \times 100$  pkt.

gdzie: Cmin - cena ryczałtowa brutto najniższa,

Cp - cena ryczałtowa brutto rozpatrywana.

- 18.3 Wobec zastosowania jednego kryterium ceny, opisanego wyżej podanym wzorem, komisja przetargowa sporządzi zbiorcze zestawienie oceny ofert z pisemnym uzasadnieniem wyboru najkorzystniejszej oferty zawierającym wyliczenie punktów za cenę dla każdej nieodrzuconej oferty.
- 18.4 Dokumenty dotyczące wyboru najkorzystniejszej oferty lub unieważnienia postępowania (na podstawie art. 93 ustawy Prawo Zamówień publicznych) będzie

zawierała dokumentacja postępowania określona w rozdziale 5 ustawy Prawo Zamówień publicznych.

#### <span id="page-10-0"></span>**19. FORMALNOŚCI DOPEŁNIANE PO WYBORZE OFERTY W CELU ZAWARCIA UMOWY**

- 19.1 Niezwłocznie po dokonaniu wyboru najkorzystniejszej oferty Zamawiający powiadomi pisemnie o tym fakcie wszystkich wykonawców biorących udział w postępowaniu, podając nazwę wybranego Wykonawcy, adres jego siedziby oraz cenę oferty.
- 19.2 Wynik postępowania zostanie zamieszczony w miejscu publicznie dostępnym na tablicy ogłoszeń, na terenie Urzędu Miasta oraz na stronie internetowej Urzędu Miasta.
- 19.3 Zawiadomienie o wyborze oferty, określające termin zawarcia umowy, Zawiadamiający prześle niezwłocznie wybranemu wykonawcy.
- 19.4 Zamawiający zawrze umowę z wykonawcą w terminie 7 dni od daty otrzymania przez Wykonawców, którzy złożyli oferty nieodrzucone zawiadomienia o wyborze najkorzystniejszej oferty, o ile nie zostanie wniesiony protest.

#### **20. ZABEZPIECZENIE NALEŻYTEGO WYKONANIA UMOWY**

- 20.1 Zamawiający żąda od wykonawcy zabezpieczenia należytego wykonania umowy na warunkach określonych w art. 147 – 151 ustawy Prawo zamówień publicznych.
- 20.2 Zamawiający ustala zabezpieczenie należytego wykonania umowy w wysokości 5% ceny brutto podanej w ofercie.
- 20.3 Zamawiający wymaga, aby wnoszone zabezpieczenie, w tym gwarancje bankowe lub ubezpieczeniowe, miało bezwarunkowy charakter. Wzór wymaganej gwarancji należytego wykonania umowy (bezwarunkowej) zawiera załącznik nr 2.4. do SIWZ.
- 20.4 Zamawiający nie wyraża zgody na wnoszenie zabezpieczenia w formach określonych w art. 148, ust. 2, pkt 1, 2 i 3 ustawy Prawo zamówień publicznych.

#### **21. UMOWA W SPRAWIE ZAMÓWIENIA – WYMAGANIA ZAMAWIAJĄCEGO**

- 21.1 Umowa w sprawie zamówienia publicznego zostanie zawarta na zasadach określonych w dziale IV ustawy Prawo zamówień publicznych.
- 21.2 Zamawiający określa wzór wymaganej umowy stanowiący załącznik 2 do SIWZ.

#### **22. OCHRONA PRAWNA WYKONAWCY W POSTĘPOWANIU - POUCZENIE**

Wykonawcom, których interes prawny doznał uszczerbku w wyniku naruszenia przez Zamawiającego określonych w ustawie z dnia 29 stycznia 2004 roku Prawo zamówień publicznych (Tekst jednolity: Dz. U. z 2007 r. Nr 223, poz. 1655) zasad udzielania zamówień, przysługują środki odwoławcze przewidziane w dziale VI ustawy, o której mowa powyżej.

# **OFERTA**

#### **dla**

# **Gminy Miasta Świnoujścia**

Oferent:

....................................................................................................................................................... ....................................................................................................................................................... Siedziba i adres oferenta: ....................................................................................................................................................... ....................................................................................................................................................... tel. / fax /email ……………………………………………........………........................................ W nawiązaniu do ogłoszenia o przetargu prowadzonym w trybie przetargu nieograniczonego oferujemy niniejszym wykonanie zamówienia publicznego (*nazwa zadania, przedsięwzięcia, przedmiotu zamówienia*): **DOSTAWA WYPOSAŻENIA KOMPUTEROWEGO WRAZ Z OPROGRAMOWANIEM DLA SZPITALA MIEJSKIEGO IM. JANA GARDUŁY PRZY UL. MIESZKA I 7 W ŚWINOUJŚCIU**  w zakresie i na warunkach określonych w Specyfikacji Istotnych Warunków Zamówienia (**SIWZ/WIM/ZP/340/67/2008**) oraz naszej ofercie za cenę ryczałtową: netto .......................................................................zł (słownie:....................................................................................................................................zł) .....% VAT, ........................................zł **brutto ......................................................................**zł (słownie:....................................................................................................................................zł) **Oferujemy całkowitą realizację zamówienia w terminie 30 dni od daty podpisania umowy.** 

**Okres gwarancji producenta wynosi 24 miesiące dla oferowanego sprzętu komputerowego.** 

1. Oświadczamy, że zapoznaliśmy się z warunkami przetargu określonymi w Specyfikacji Istotnych Warunków Zamówienia i nie wnosimy do nich zastrzeżeń oraz uzyskaliśmy niezbędne informacje i dokumenty do przygotowania oferty na realizację jej przedmiotu za niezmienną cenę ofertową.

- 2. Oświadczamy, że uważamy się za związanych niniejszą ofertą zgodnie z art. 85 ust.1 pkt 1 ustawy z dnia 29 stycznia 2004 r. *Prawo zamówień publicznych* (Tekst jednolity: Dz. U. z 2007 r. Nr 223, poz. 1655) to znaczy przez 30 dni od upływu terminu składania ofert.
- 3. Oświadczamy, że załączony do specyfikacji projekt umowy został przez nas zaakceptowany i zobowiązujemy się w przypadku wyboru naszej oferty do zawarcia umowy w miejscu i terminie wyznaczonym przez Zamawiającego.
- 4. Oświadczamy, że zapoznaliśmy się ze Specyfikacją Istotnych Warunków Zamówienia i nie wnosimy do tych dokumentów żadnych zastrzeżeń.
- 5. Informacje określające przedmiot zamówienia i niniejszej oferty, zawarte w Specyfikacji Istotnych Warunków Zamówienia nr SIWZ/WIM/ZP/340/67/2008, są wystarczające do złożenia oferty, w tym określenia ceny i zaakceptowania terminu realizacji zamówienia.
- 6. Do niniejszej oferty załączamy, wymagane w Specyfikacji Istotnych Warunków Zamówienia, następujące dokumenty:
	- 6.1 Wypełniony "Wykaz wycenionych elementów rozliczeniowych."
	- 6.2 Oświadczenie oferenta o spełnieniu warunków określonych w art. 22 ust. 1 ustawy Prawo zamówień publicznych złożone na formularzu stanowiącym załącznik nr 4 do SIWZ.
	- 6.3 Dokument lub dokumenty identyfikujące wykonawcę w obrocie prawnym, tj.:
		- a) aktualny odpis z właściwego rejestru albo aktualne zaświadczenie o wpisie do ewidencji działalności gospodarczej, wystawione nie wcześniej niż 6 miesięcy przed terminem składania ofert,
		- b) w przypadku podmiotów występujących wspólnie w postępowaniu pełnomocnictwo do występowania podmiotów wspólnie lub do występowania wspólnie i zawarcia umowy.
	- 6.4 Aktualne zaświadczenia:

właściwego naczelnika urzędu skarbowego oraz właściwego oddziału Zakładu Ubezpieczeń Społecznych lub Kasy Rolniczego Ubezpieczenia Społecznego potwierdzające odpowiednio, że wykonawca nie zalega z opłacaniem podatków, opłat oraz składek na ubezpieczenie zdrowotne i społeczne, lub zaświadczeń, że uzyskał przewidziane prawem zwolnienie, odroczenie lub rozłożenie na raty zaległych płatności lub wstrzymanie w całości wykonania decyzji właściwego organu;

 - wystawione nie wcześniej niż 3 miesiące przed upływem terminu składania wniosków o dopuszczenie do udziału w postępowaniu o udzielenie zamówienia albo składania ofert

- 6.5 Wykaz robót, które wykonawca zamierza powierzyć podwykonawcom lub oświadczenie Wykonawcy o wykonaniu zamówienia własnymi siłami na formularzu stanowiącym załącznik nr 6 do SIWZ.
- 6.6 Wykaz wykonanych w okresie trzech ostatnich lat (a jeżeli okres działalności firmy jest krótszy w tym okresie) co najmniej dwóch zadań – robót budowlanych o zakresie i wartości odpowiadającym zakresowi stanowiącemu przedmiot zamówienia jak określono w punkcie 8.1.1) SIWZ, z podaniem ich wartości oraz daty i miejsca wykonania, zamieszczony w załączonym do oferty "Wykazie zadań" sporządzonym wg wzoru stanowiącego załącznik nr 6 do SIWZ. Realizacja tych zadań wina być potwierdzona załączonymi do wykazu referencjami od zamawiających te roboty potwierdzającymi ich wartość i należyte wykonanie, co dokumentuje spełnienie niniejszego warunku udziału w postępowaniu zawartego w pkt. 8.1.1) SIWZ..
- 6.7 Kopię dokumentu potwierdzającego zabezpieczenie oferty akceptowaną formą wadium w stosunku do form zabezpieczenia określonych w art. 45 ust. 6 pkt 1 ustawy Prawo zamówień publicznych lub oryginał dokumentu w stosunku do form

zabezpieczenia określonych w art. 45 ust. 6 pkt 2 do 5 ustawy Prawo zamówień publicznych.

- 6.8 Upoważnienie osoby podpisującej ofertę (gdy nie wynika to z treści dokumentów, o których mowa w pkt. 9.4. SIWZ.
- 6.9 Dokumenty określone w załaczniku nr 2.1.0. do SIWZ potwierdzające, że oferowane wyposażenie posiada parametry nie gorsze niż wymagane.

*miejscowość i data, pieczęć firmy* 

........................................................ ...................................................................

 *(podpisy oraz imiona i nazwiska osób uprawnionych do reprezentowania firmy, w tym podpisania oferty)* 

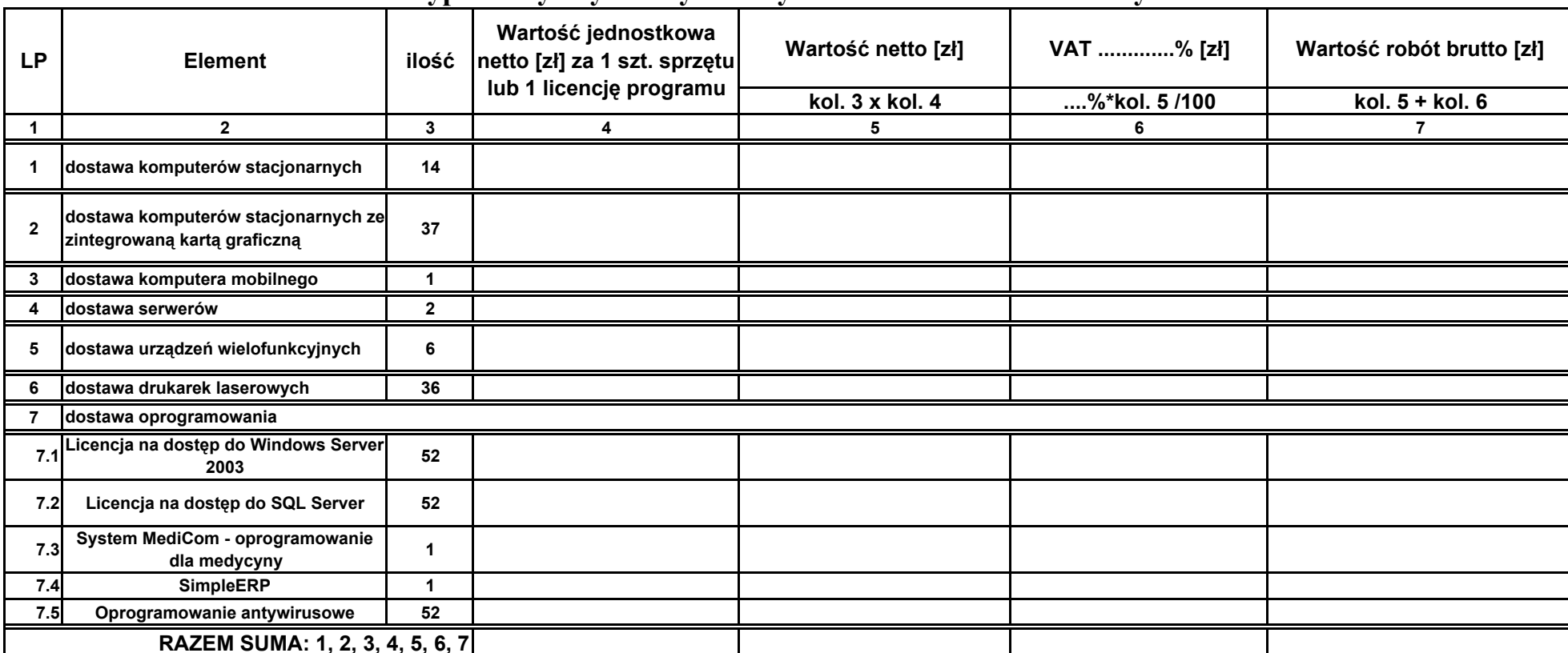

# **Wypełniony Wykaz wycenionych elementów rozliczeniowych**

**ZAMAWIAJĄCY WYKONAWCA**

....................................

..........................

#### **Załącznik nr 2.0.0. do SIWZ/WIM/ZP/340/67/2008 PROJEKT UMOWY**

#### *UMOWA Nr WIM/.........../2008*

zawarta w Świnoujściu pomiędzy: Gminą - Miastem Świnoujście, w imieniu której działa Prezydent Miasta z siedzibą w Świnoujściu, ul. Wojska Polskiego 1/5,

............................................................................................................................................... zwaną dalej **Zamawiającym** 

a ...........................................................................................................................................

reprezentowanym przez:

*zwanym dalej Wykonawcą,* 

Niniejsza umowa zostaje zawarta w rezultacie dokonania przez Zamawiającego wyboru oferty **Wykonawcy** w przetargu nieograniczonym znak: WIM/ZP/340/67/2008 ogłoszonym w Biuetynie Zamówień Publicznych nr ......................, rozstrzygniętym w dniu .......................

- **§**1
- 1. Przedmiotem umowy jest: dostawa wyposażenia komputerowego wraz z oprogramowaniem, zwanego w dalszej części umowy w skrócie "wyposażeniem", dla Szpitala Miejskiego im. Jana Garduły przy ul. Mieszka I 7 w Świnoujściu, zwanego dalej "Użytkownikiem" oraz wykonanie Usług związanych, w tym:
	- sprzętu komputerowego: 52 komputery osobiste, 1 komputer przenośny, 2 serwery bazodanowe, 6 urządzeń wielofunkcyjnych (skaner, kopiarka, drukarka laserowa), 36 drukarek laserowych; których istotne parametry określają dokumenty wymienione w załaczniku nr 2.2. do SIWZ/WIM/ZP/340/67/2008,
	- oprogramowania, którego istotne parametry określają dokumenty wymienione w załaczniku nr 2.2. do SIWZ/WIM/ZP/340/67/2008,
	- dokumentów potwierdzajacych wymagane w SIWZ/WIM/ZP/340/67/2008 parametry sprzętu i oprogramowania.
- 2. Oferta **Wykonawcy** z dnia ............. wraz z Wycenionym Wykazem elementów Rozliczeniowych stanowi załącznik nr 3 do niniejszej umowy.

§2

Wykonawca zobowiązuje się wykonać przedmiot zamówienia w terminie 30 dni od daty podpisania umowy, tj. do ..................... [dd][mm][rrrrr]. § 3

1. **Wynagrodzenie ryczałtowe** Wykonawcy za wykonanie dostawy wyposażenia zgodnie z umową ustala się na kwotę netto ...................................... (słownie złotych: .................................................................) powiększoną o należny podatek VAT

..................% tj. ....................... zł, co łącznie stanowi **wynagrodzenie ryczałtowe brutto ......................................... zł** (**słownie złotych: ...........................................**).

- 2. Wynagrodzenie ryczałtowe zawiera VAT i inne koszty związane z realizacją przedmiotu zamówienia wg stanu prawnego na dzień złożenia oferty.
- 3. Strony ustalają, że wymieniona kwota jest ostateczna i nie ulegnie zwiększeniu nawet w przypadku wystąpienia innych nieprzewidzianych okoliczności.
- 4. Faktura będą wystawiane na Urząd Miasta Świnoujścia, ul. Wojska Polskiego 1/5, 72-600 i doręczana na adres jw.
- 5. Podstawą do wystawienia faktury końcowej przez **Wykonawcę** jest podpisany przez upoważnionego przedstawiciela Wykonawcy, Użytkownika i Zamawiającego Protokół Ostatecznego Odbioru Towarów i Usług.
- 6. Protokół, potwierdzający dokonanie dostawy, przygotowuje Dostawca i po podpisaniu przez Użytkownika, przedstawia niniejszy protokół do zatwierdzenia Zamawiającemu.
- 7. Płatność będzie dokonana przez **Zamawiającego** bezzwłocznie i w każdym przypadku w ciągu 14 dni od daty:
	- a) doręczenia faktury Zamawiającemu, jeżeli załączony Protokół Dostawy i Ostatecznego Odbioru Towarów i Usług jest podpisany przez Strony z datą wcześniejszą niż data złożenia faktury lub jest podpisany z datą złożenia faktury,
	- b) podpisania przez Strony załączonego do faktury Protokółu Dostawy i Ostatecznego Odbioru Towarów i Usług, jeżeli jego data podpisania jest późniejsza od daty złożenia faktury.
- 8. Płatność na rzecz **Wykonawcy** nastąpi jednorazowo po dokonaniu i przyjęciu dostawy.
- 9. Dniem dokonania zapłaty jest dzień obciążenia rachunku **Zamawiającego**.
- 10. Zamawiający oświadcza, że jest podatnikiem podatku VAT, jego NIP 855-00-20-644.
- 11. Wykonawca oświadcza, że jest podatnikiem podatku VAT, jego NIP ............................

#### §4

**Wykonawca** oświadcza, że realizując przedmiot zamówienia nie narusza praw osób trzecich w zakresie patentów, znaków handlowych, wzorów użytkowych.

#### §5

**Wykonawca** udziela na dostarczone wyposażenie 24 miesięcznej gwarancji producenta, licząc od daty Ostatecznego Odbioru Towarów i Usług przez Zamawiającego i Użytkownika, przy czym karty gwarancyjne sprzętu dostarczanego w ramach niniejszej umowy winny być wystawione z datą odbioru końcowego dostawy.

#### § 6

- 1. **Zamawiający** zastrzega sobie prawo do przeprowadzania kontroli zgodności z ofertą parametrów technicznych, standardu urządzeń i pozostałych niezbędnych do wykonania przedmiotu umowy elemetów wyposażenia w trakcie ich dostarczania.
- 2. Jeżeli kontrolowane lub poddawane próbom wyposażenie okaże się niezgodne z specyfikacją, a nie można było tego stwierdzić podczas przeprowadzania procedury udzielania zamówienia, to **Zamawiający** może te Towary odrzucić, a **Wykonawca** albo wymieni odrzucone Towary, albo dokona koniecznych poprawek, by spełnić wymagania specyfikacji, bez obciążania za to kosztami **Zamawiającego**.

#### § 7

Jeżeli w czasie wykonywania umowy którakolwiek ze Stron napotka okoliczności zagrażające terminom określonym w umowie, Strona ta niezwłocznie powiadomi drugą Stronę o opóźnieniu, jego prawdopodobnym czasie trwania i przyczynach.

- 1. Wykonawca zapłaci Zamawiającemu odszkodowania umowne w następujących przypadkach:
	- a) za nieterminowe wykonanie przedmiotu umowy w wysokości 0,2 % wynagrodzenia brutto za każdy dzień opóźnienia.
- 2. Wykonawca wyraża zgodę na potrącenie kary umownej z wynagrodzenia za wykonanie przedmiotu umowy.
- 3. Zapłata przez Wykonawcę kar o których mowa w ustępie 1 nie wyłącza możliwości dochodzenia przez Zamawiającego zapłaty odszkodowania uzupełniającego z tytułu faktycznie poniesionej szkody.
	- § 9

W razie zaistnienia istotnej zmiany okoliczności powodującej, że wykonanie umowy nie leży w interesie publicznym, czego nie można było przewidzieć w chwili zawarcia umowy, **Zamawiający** może odstąpić od umowy w terminie 30 dni od powzięcia wiadomości o tych okolicznościach, a w tym przypadku **Wykonawca** może żądać wyłącznie wynagrodzenia należnego z tytułu wykonania części umowy.

§ 10

- 1. Zabezpieczenie należytego wykonania umowy, stanowi zabezpieczenie ewentualnych roszczeń Zamawiającego z tytułu nienależytego wykonania umowy przez Wykonawcę, tj.: jakichkolwiek uchybień Wykonawcy w realizacji umowy lub złamania zobowiązań z niej wynikających, w tym stanowi zabezpieczenie ewentualnych roszczeń Zamawiającego z tytułu rękojmi i gwarancji.
- 2. Wykonawca wnosi zabezpieczenie należytego wykonania umowy w jednej lub kilku formach określonych w art. 148 ust. 1 ustawy Prawo zamówień publicznych, tj.:

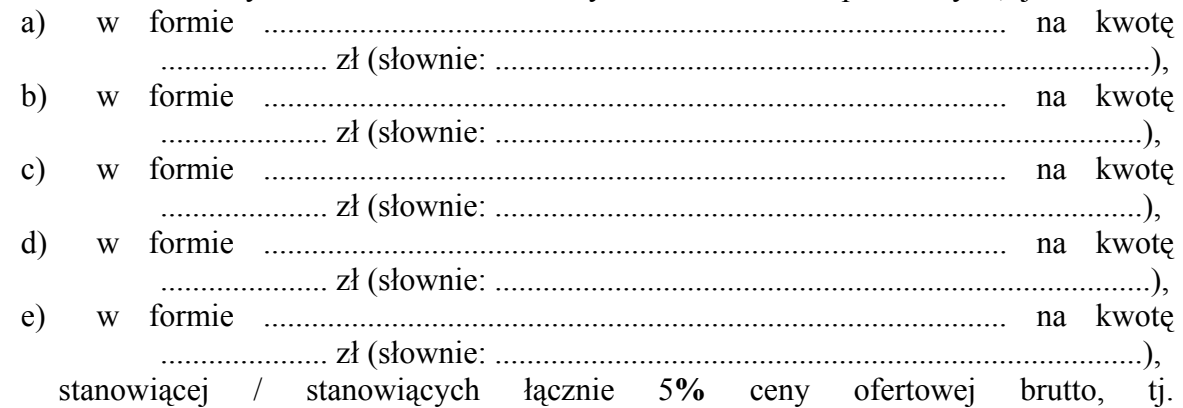

- .................................... zł (słownie złotych: .......................................................... ). 3. Zamawiający wymaga, aby niepieniężne formy zabezpieczenia należytego wykonania umowy miały charakter bezwarunkowy – równoważny pieniądzu, w przypadku gwarancji bankowych lub gwarancji ubezpieczeniowych - były zgodne z wzorem gwarancji należytego wykonania umowy stanowiącym załącznik nr 2.3 do SIWZ.
- 4. Strony ustalają następujące wymagania dotyczące dostarczenia niepieniężnej formy zabezpieczenia należytego wykonania umowy Zamawiającemu, okresu jej ważności oraz następujące warunki:
	- a) Wykonawca zobowiązany jest do dostarczenia wymaganych gwarancji bezwarunkowych w dniu podpisania umowy.
- b) Do czasu przyjęcia przez Zamawiającego wymaganych gwarancji wadium zabezpieczające ofertę Wykonawcy nie zostanie zwrócone.
- c) Strony ustalają, iż okres ważności wymaganej gwarancji nie będzie krótszy niż okres przewidziany na realizację przedmiotu umowy powiększony o okres rękojmi a także o okres gwarancji udzielonej Zamawiającemu ponad okres rękojmi a ponadto powiększony o okres usuwania wad i usterek stwierdzonych podczas odbioru końcowego.
- d) Wymagana gwarancja bezwarunkowa wygasa w dniu podpisania przez Zamawiającego protokołu bezusterkowego odbioru ostatecznego po okresie rękojmi lub gwarancji (jeżeli została udzielona) lub w dniu podpisania przez Zamawiającego protokołu usunięcia usterek określonych w protokole odbioru ostatecznego.
- e) Kwota wymaganej gwarancji bezwarunkowej zostanie zredukowana do 30% kwoty określonej w § 9 ust. 2 po dniu podpisania przez Zamawiającego Protokołu Ostatecznego Odbioru Towarów i Usług.
- f) Jeżeli Wykonawca nie spełni któregokolwiek z wymagań dotyczących niepieniężnej formy zabezpieczenia należytego wykonania umowy określonych w ust .3 i ust. 4, lub jeżeli gwarancja będzie odbiegała od wymaganego wzoru tego dokumentu (załącznik nr 2.3. do SIWZ), a w szczególności zawierała jakiekolwiek ograniczenia, wyłączenia bądź zastrzeżenia zmieniające jej bezwarunkowy charakter, wówczas:
	- Zamawiający nie przyjmie przedłożonej gwarancji,
	- ulega zmianie wymagany rodzaj zabezpieczenia należytego wykonania umowy - na zabezpieczenie w pieniądzu zgodnie z zasadami określonymi w §11**.**

§ 11

- 1. W przypadku ustalonym w § 9 ust. 4 litera f Wykonawca wnosi zabezpieczenie należytego wykonania umowy w pieniądzu w kwocie równej ...................... zł (słownie: .....................................................................................) stanowiącej **5 %** ceny ofertowej brutto w następujący sposób:
	- a) równowartość kwoty zabezpieczenia należytego wykonania umowy Wykonawca zobowiązany jest wnieść w dacie podpisania umowy, przy czym kwota wadium stanowiącego zabezpieczenie oferty wniesiona w pieniądzu zostaje zaliczona jako część zabezpieczenia należytego wykonania umowy za jego zgodą,
	- b) określoną wyżej kwotę zabezpieczenia Wykonawcę wpłaci przelewem na rachunek Zamawiającego, numer rachunku 27 1240 3914 1111 0010 0965 1187 z dopiskiem: "Zabezpieczenie należytego wykonania umowy na wykonanie zamówienia publiczego nr WIM/ZP/340/67/2008."
- 2. Strony ustalają następujące warunki zwrotu zabezpieczenia należytego wykonania umowy:
	- a) 70 % kwoty stanowiącej zabezpieczenie zostanie zwrócone w ciągu 30 dni po podpisaniu przez Zamawiającego Protokołu Ostatecznego Odbioru Towarów i Usług,
	- b) pozostała kwota zabezpieczenia zostanie zwrócone Wykonawcy w ciągu 15 dni po upływie okresu gwarancji.
- 3. Z kwot określonych w ust. 2 lit. a i b Zamawiający potrąci swoje roszczenia z tytułu nienależytego wykonania umowy przez Wykonawcę.

W sprawach nieuregulowanych w niniejszej umowie mają zastosowanie przepisy Kodeksu Cywilnego i Ustawy Prawo Zamówień Publicznych.

#### § 13

Spory wynikłe z realizacji niniejszej umowy, po wyczerpaniu drogi polubownej, rozstrzygać będzie sąd właściwy dla siedziby Zamawiającego.

- § 14
- 1. Wszelkie zawiadomienia kierowane przez jedną stronę do drugiej strony winny być dokonywane w formie pisemnej lub innymi środkami za potwierdzeniem pisemnym na ostatni znany adres.
- 2. Zawiadomienie jest skuteczne z chwilą jego otrzymania przez Stronę zainteresowaną, albo z chwilą jego prawidłowego dotarcia do ostatniego znanego adresu Strony.

§ 15

Zmiany niniejszej umowy dla swojej ważności wymagają formy pisemnej, w formie aneksu przyjętego przez obie strony.

§ 16

Umowa została sporządzona w czterech jednobrzmiących egzemplarzach po dwa dla każdej ze Stron.

#### § 17

Integralnymi składnikami niniejszej umowy są:

- zał. nr  $1 -$ Zakres rzeczowy,
- zał. nr 2 Wykaz Wycenionych elementów Rozliczeniowych,
- zał. Nr 3 Oferta Wykonawcy,
- Specyfikacja istotnych Warunków Zamówienia.

#### **ZAMAWIAJĄCY WYKONAWCA**

#### **Załącznik nr 2.1.0. do SIWZ/WIM/ZP/340/67/2008**

Załącznik nr 2 do umowy nr ........................ z dnia ...........................

#### ZAKRES RZECZOWY ZAMÓWIENIA

#### nr WIM/ZP/340/67/2008

Zamówienie obejmuje dostawę sprzętu komputerowego wraz z oprogramowaniem o parametrach określonych w załącznikach nr: 3.1.0., 3.1.1., 3.2.0., 3.3.0., 3.4.0., 3.5.0., 3.6.0.; tj.

- 1. Sprzętu komputerowego:
	- 52 komputery osobiste (w tym 37 ze zintegrowaną kartą graficzną), wraz z zainstalowanym oprogramowaniem: system operacyjny, pakiet biurowy; nośnikami instalacyjnymi dla niniejszego oprogramowania wraz z licencjami, instrukcją obsługi płyty głównej, karty graficznej (jeżeli nie zintegrowana) nośnikami instalacyjnymi sterowników dla płyty głównej, karty graficznej, karty dźwiękowej.
	- 1 komputer przenośny, wraz z zainstalowanym oprogramowaniem: system operacyjny, pakiet biurowy nośnikami instalacyjnymi dla niniejszego oprogramowania wraz z licencjami, instrukcją obsługi płyty głównej, karty graficznej (jeżeli nie zintegrowana) nośnikami instalacyjnymi sterowników dla płyty głównej, karty graficznej, karty dźwiękowej.
	- 2 serwery bazodanowe,
	- 6 urządzeń wielofunkcyjnych (skaner, kopiarka, drukarka laserowa),
	- 36 drukarek laserowych.
- 2. Oprogramowania określonego w załaczniku nr 3.6.0. do SIWZ wraz z nośnikami, licencjami, instrukcjami.

Załącznik nr 1 do umowy nr WIM/...../2008 z dnia .............

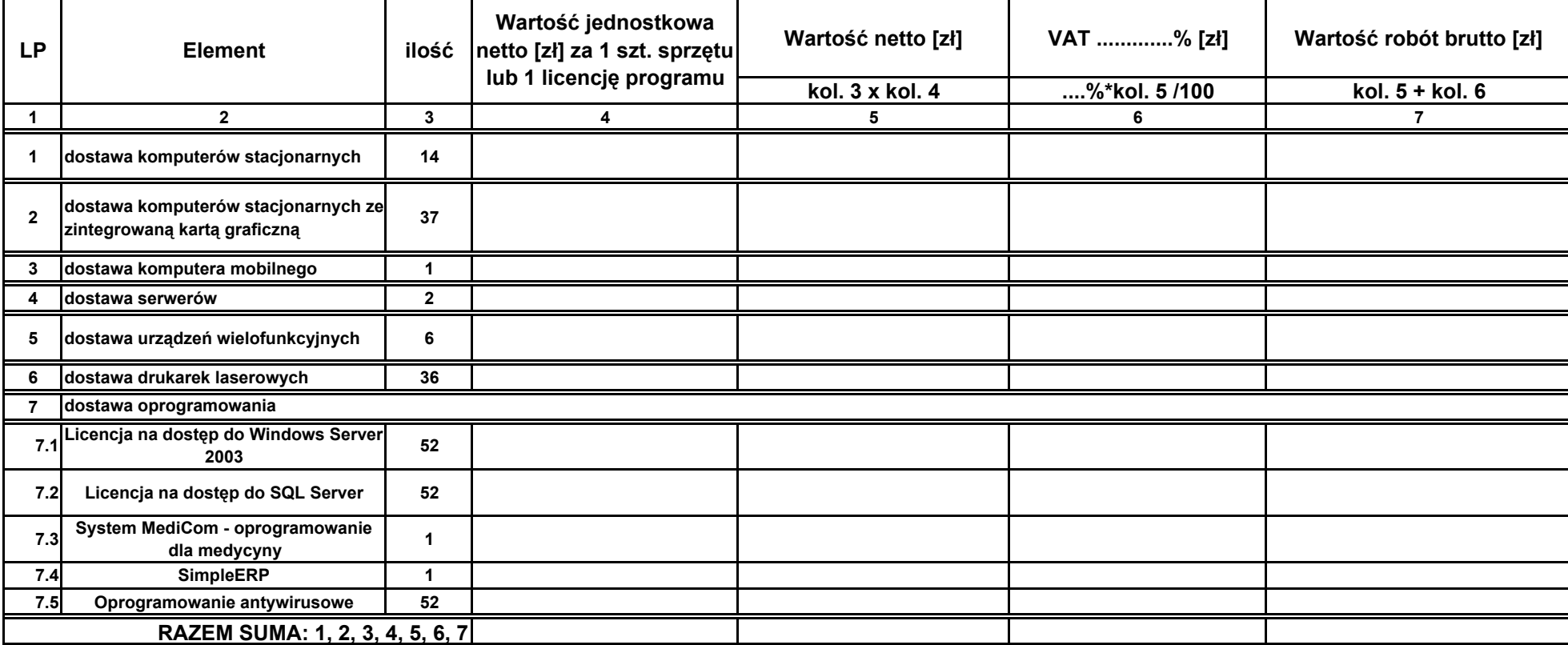

# **Wykaz wycenionych elementów rozliczeniowych**

**ZAMAWIAJĄCY WYKONAWCA**

..........................

....................................

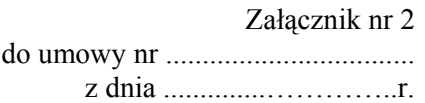

# **Wykaz dokumentacji opisującej parametry sprzętu komputerowego i oprogramowania w ramach zamówienia**

# **pn.:**

# **DOSTAWA WYPOSAŻENIA KOMPUTEROWEGO WRAZ Z OPROGRAMOWANIEM DLA SZPITALA MIEJSKIEGO IM. JANA GARDUŁY PRZY UL. MIESZKA I 7 W ŚWINOUJŚCIU.**

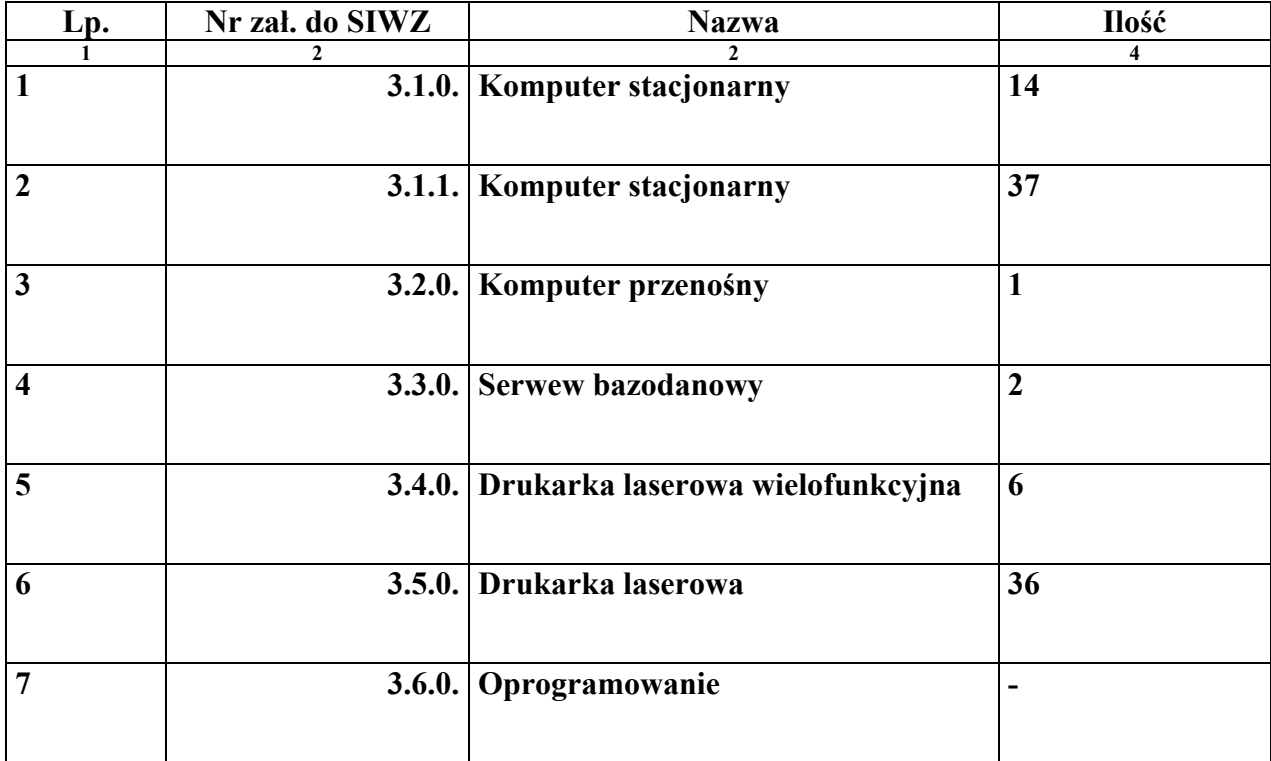

## **WZÓR GWARANCJI**

#### **FORMULARZ BANKOWEJ/UBEZPIECZENIOWEJ GWARANCJI NALEŻYTEGO WYKONANIA UMOWY**

Do: ..........................................

Ponieważ ....................................................... ................................[nazwa i adres Wykonawcy] (dalej zwany "Wykonawcą") podjął się zgodnie ze złożoną ofertą przetargową iUmową Nr

..................................................

z dnia ........................................., wykonania zadania: DOSTAWA WYPOSAŻENIA KOMPUTEROWEGO WRAZ Z OPROGRAMOWANIEM DLA SZPITALA MIEJSKIEGO IM. JANA GARDUŁY PRZY UL. MIESZKA I 7 W ŚWINOUJŚCIU w zakresie opisanym specyfikacją istotnych warunków zamówienia i Umową;

I ponieważ zażądali Państwo w ww. Umowie, aby Wykonawca dostarczył Państwu Gwarancję wystawioną przez bank / firmę ubezpieczeniową na sumę określoną poniżej jako zabezpieczenie wypełnienia jego zobowiązań zgodnie z Umową;

I ponieważ zgodziliśmy się na wystawienie Wykonawcy takiej Gwarancji;

Dlatego też niniejszym potwierdzamy, że jesteśmy Gwarantem i przyjmujemy odpowiedzialność wobec Państwa, w imieniu Wykonawcy, do wysokości sumy równej

**5 % wynagrodzenia umownego brutto [ PLN] równej …………………………………………….,**  słownie: .......................

Zobowiązujemy się wypłacić Państwu, dobrowolnie i bezwarunkowo, na pierwsze pisemne żądanie , jakąkolwiek kwotę lub kwoty do wysokości **[5 % wynagrodzenia umownego brutto PLN]**, bez konieczności przedstawienia przez Państwa dowodów, podstaw lub powodów żądania przez Państwa sumy określonej powyżej.

Niniejszym rezygnujemy z konieczności żądania przez Państwa spłaty ww. zadłużenia od Wykonawcy przed przedstawieniem nam Państwa żądania.

Ponadto oświadczamy, że żadna zmiana, uzupełnienie lub modyfikacja Warunków Umowy lub zakresu robót, które mają być wykonane lub któregokolwiek z Dokumentów Umowy uzgodnione pomiędzy Państwem i Wykonawcą w żaden sposób nie zwalnia nas od odpowiedzialności prawnej w ramach niniejszej gwarancji i niniejszym rezygnujemy z konieczności powiadomienia nas o tego typu zmianie, uzupełnieniu lub modyfikacji.

Niniejsza gwarancia ważna będzie do dnia:

- [do dnia upływającego po 10 dniach od daty odbioru robót] **dla pełnej kwoty gwarancji tj. ... [5 % wynagrodzenia umownego brutto PLN ]**
- [do dnia, w którym upływa 24 miesięczna gwarancja liczona od daty końcowego odbioru dostawy ] **dla kwoty ………….………….......** [ **1,5 % wynagrodzenia umownego brutto PLN**]

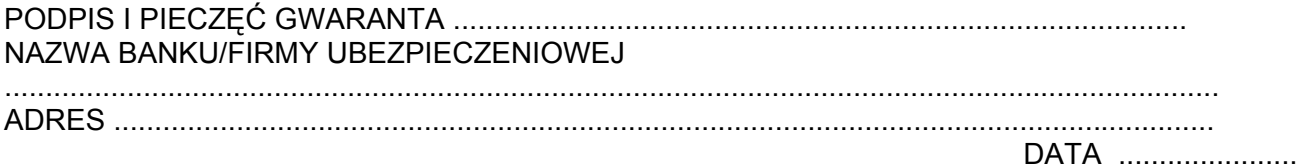

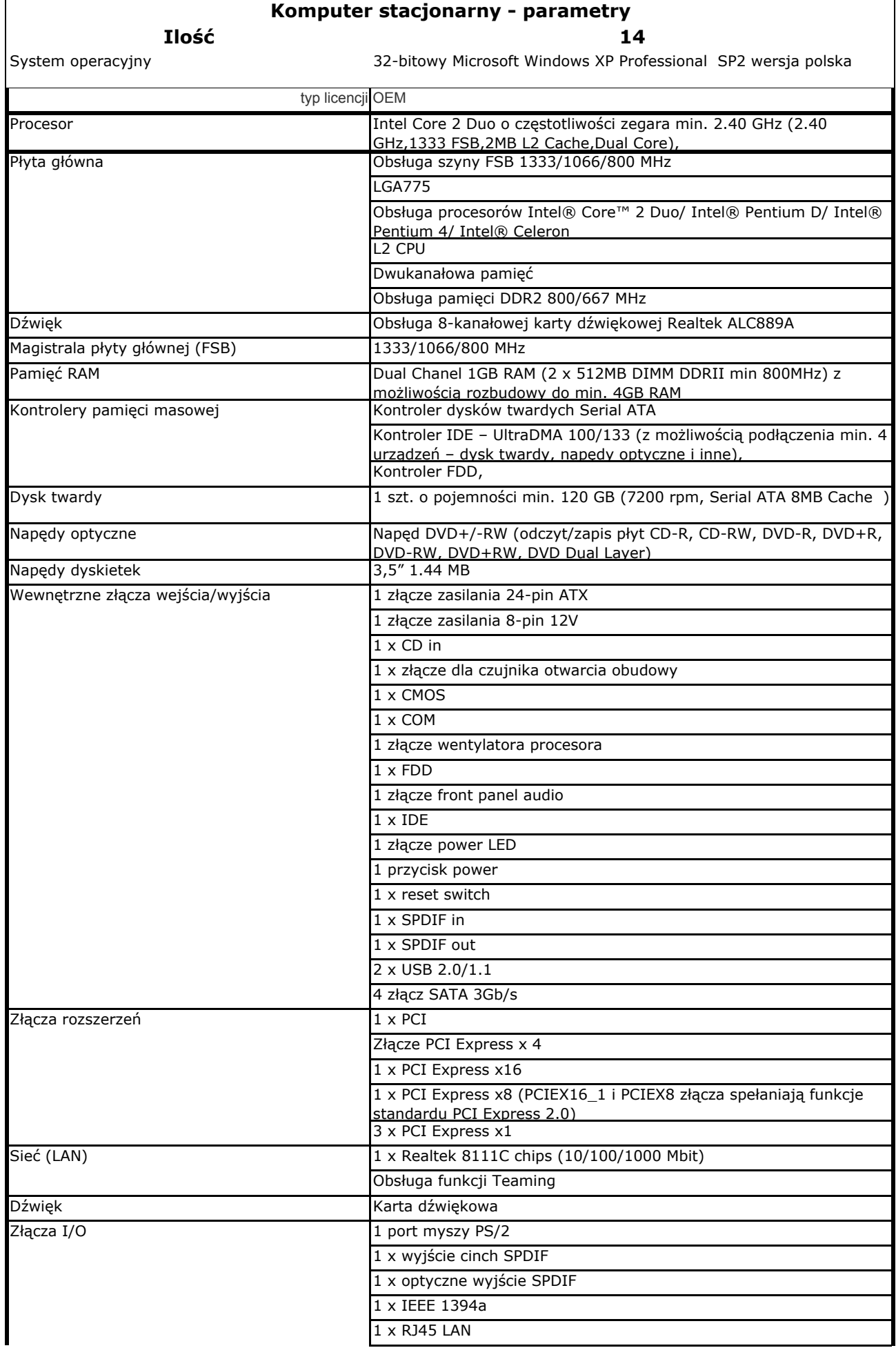

#### Załącznik nr 3.1.0. do SIWZ/WIM/ZP/340/67/2008

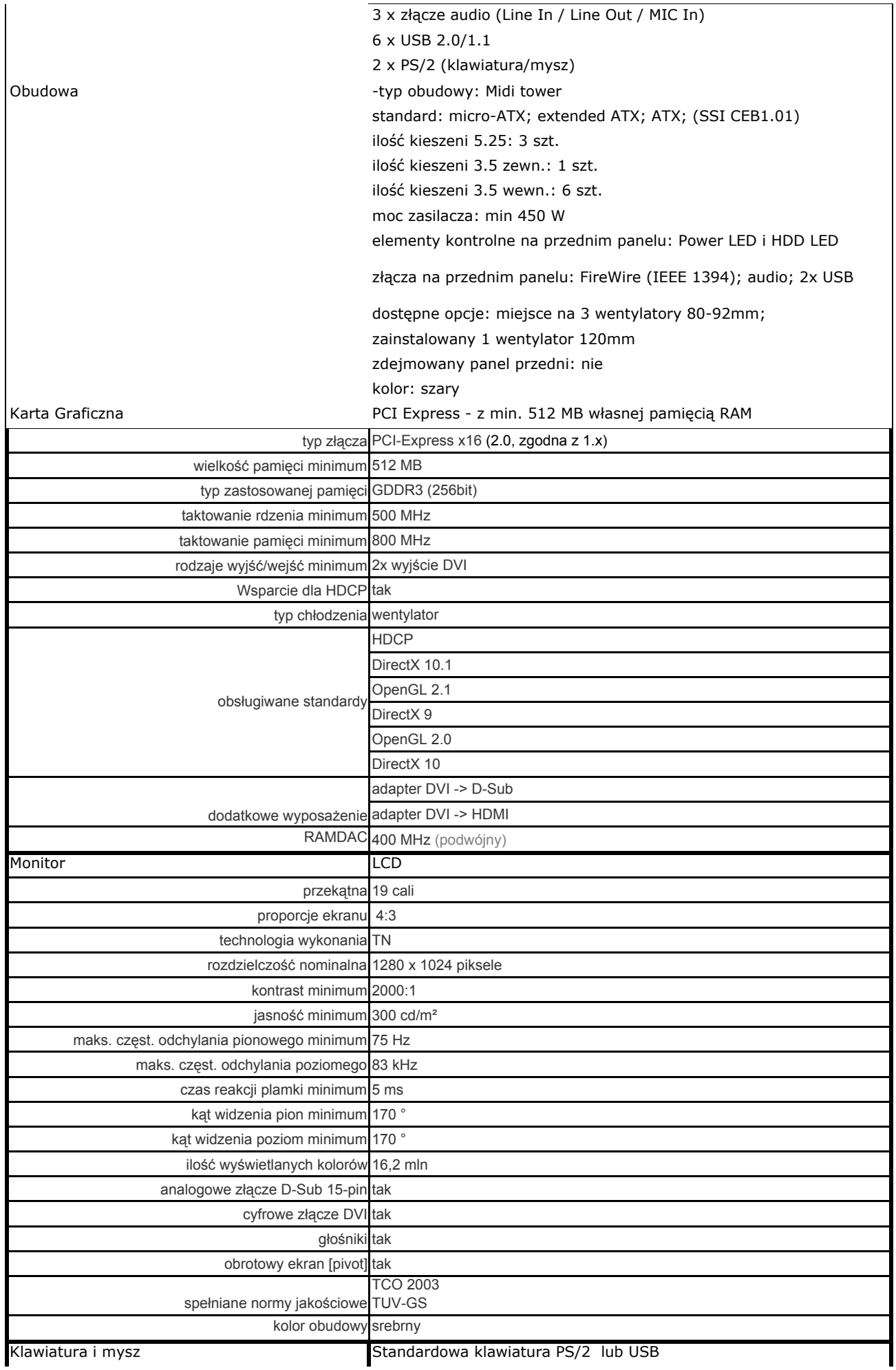

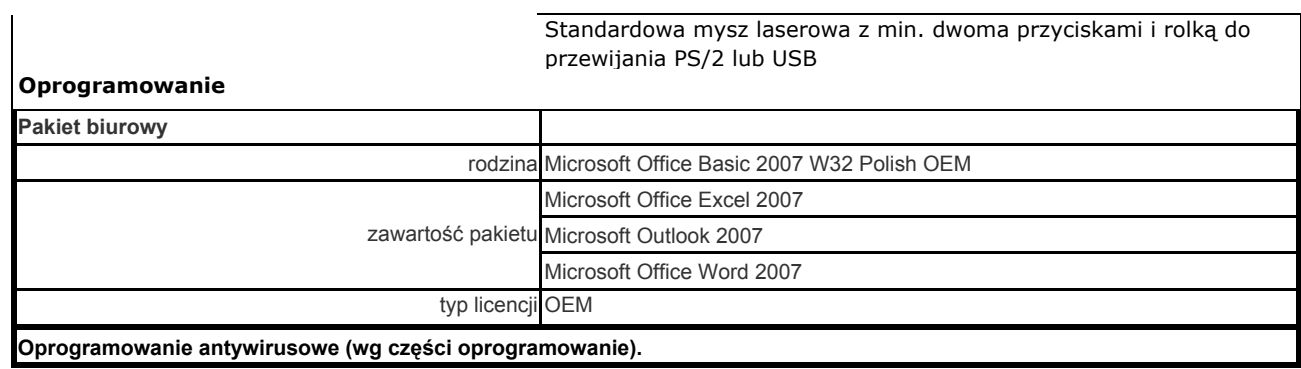

4

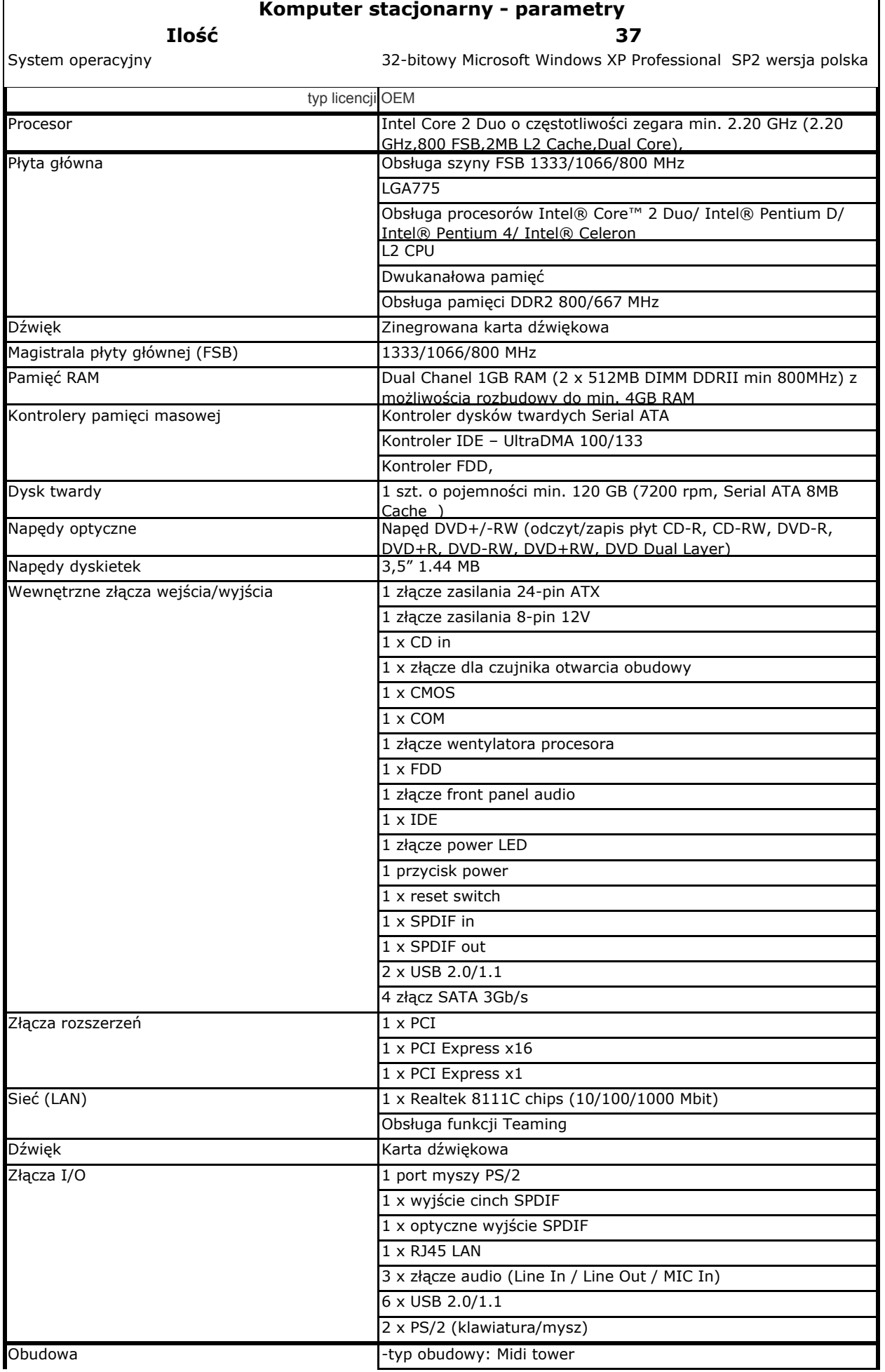

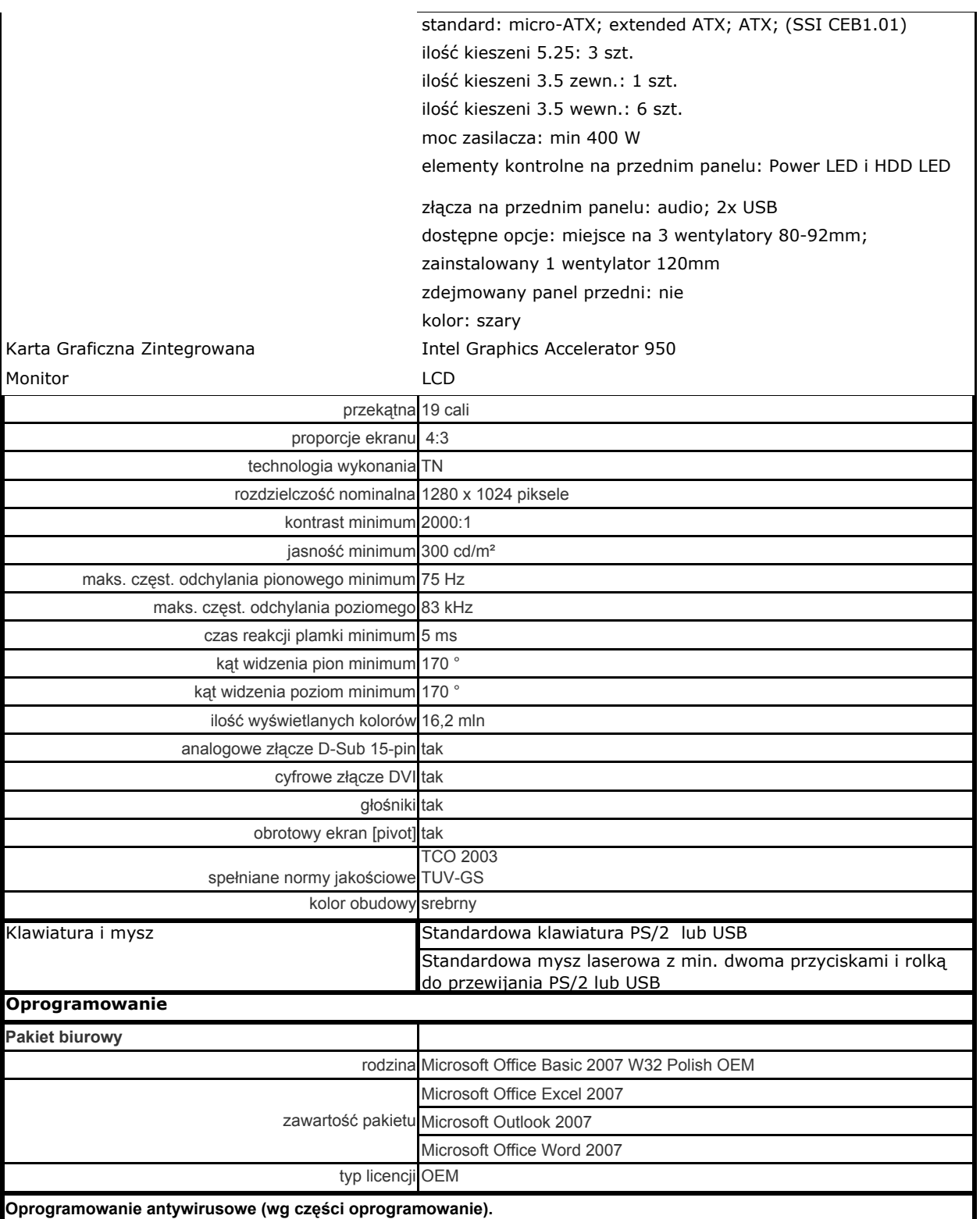

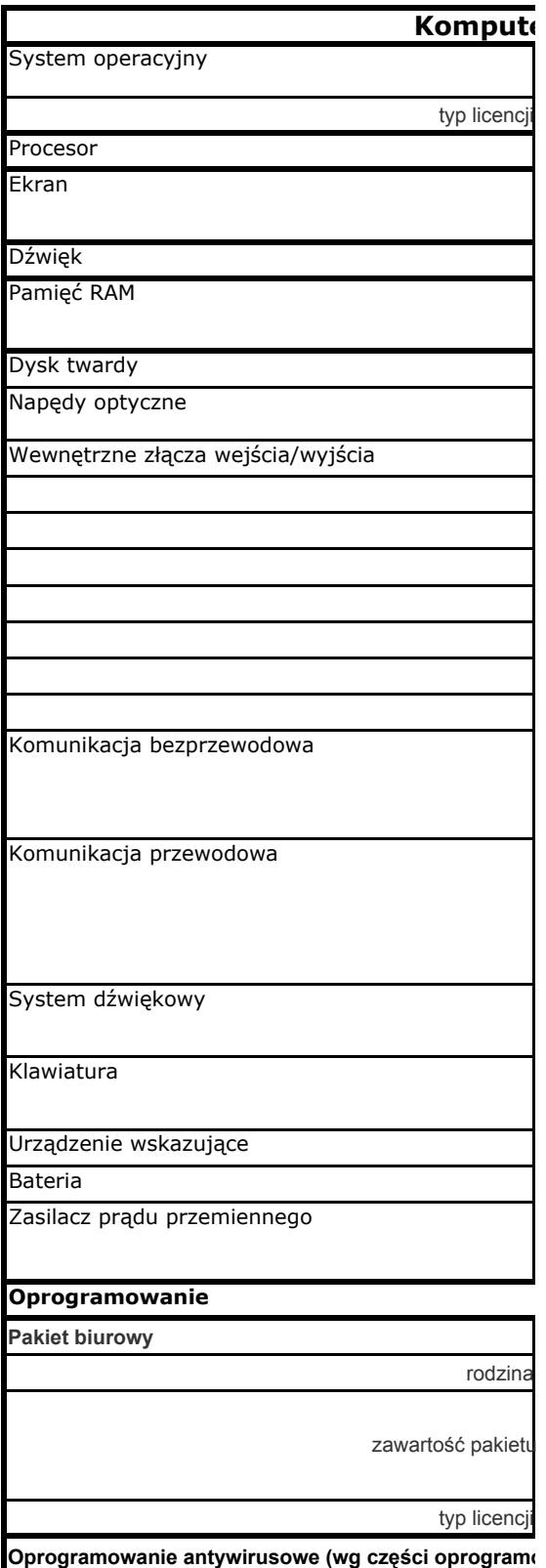

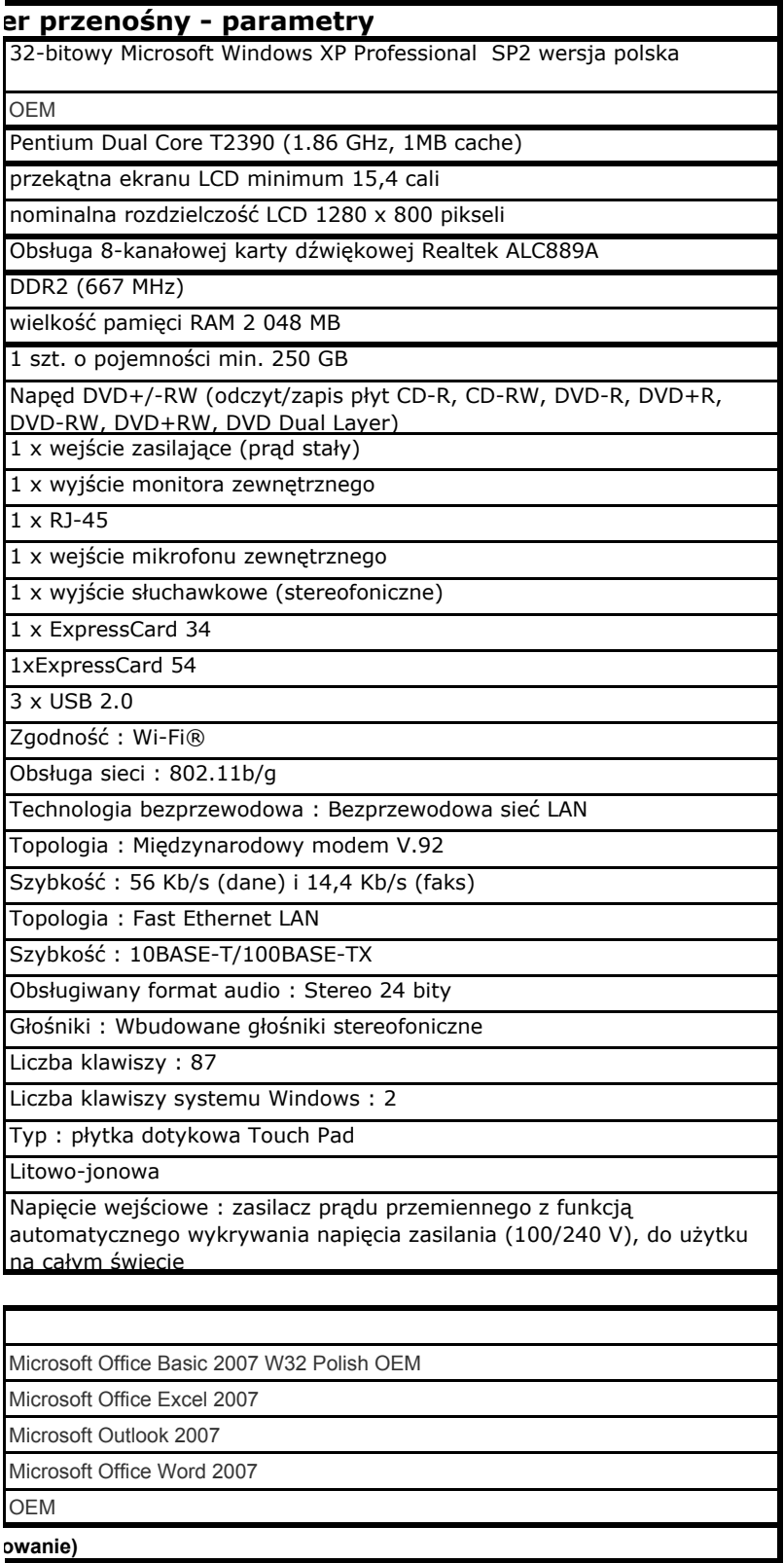

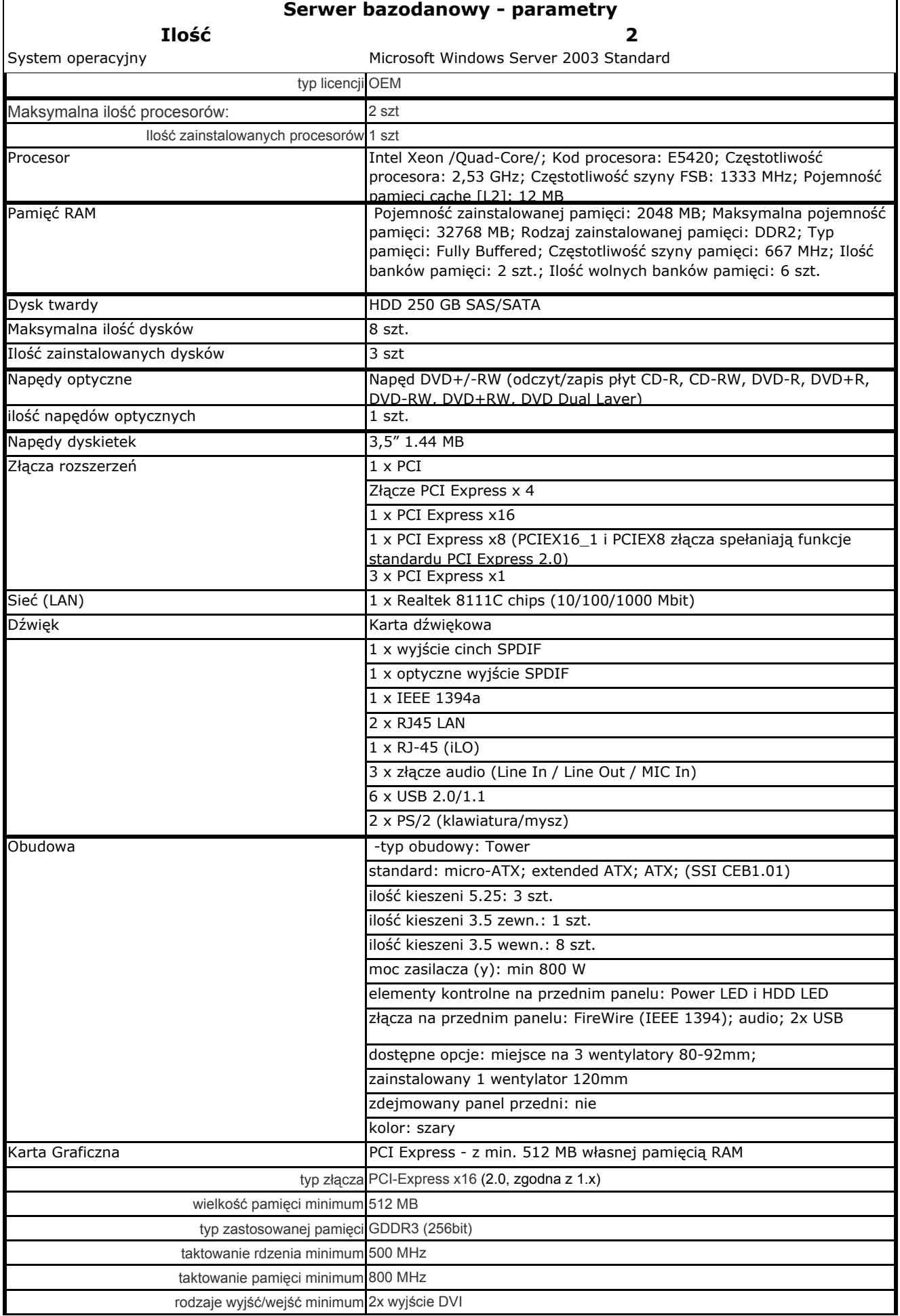

 $\overline{1}$ 

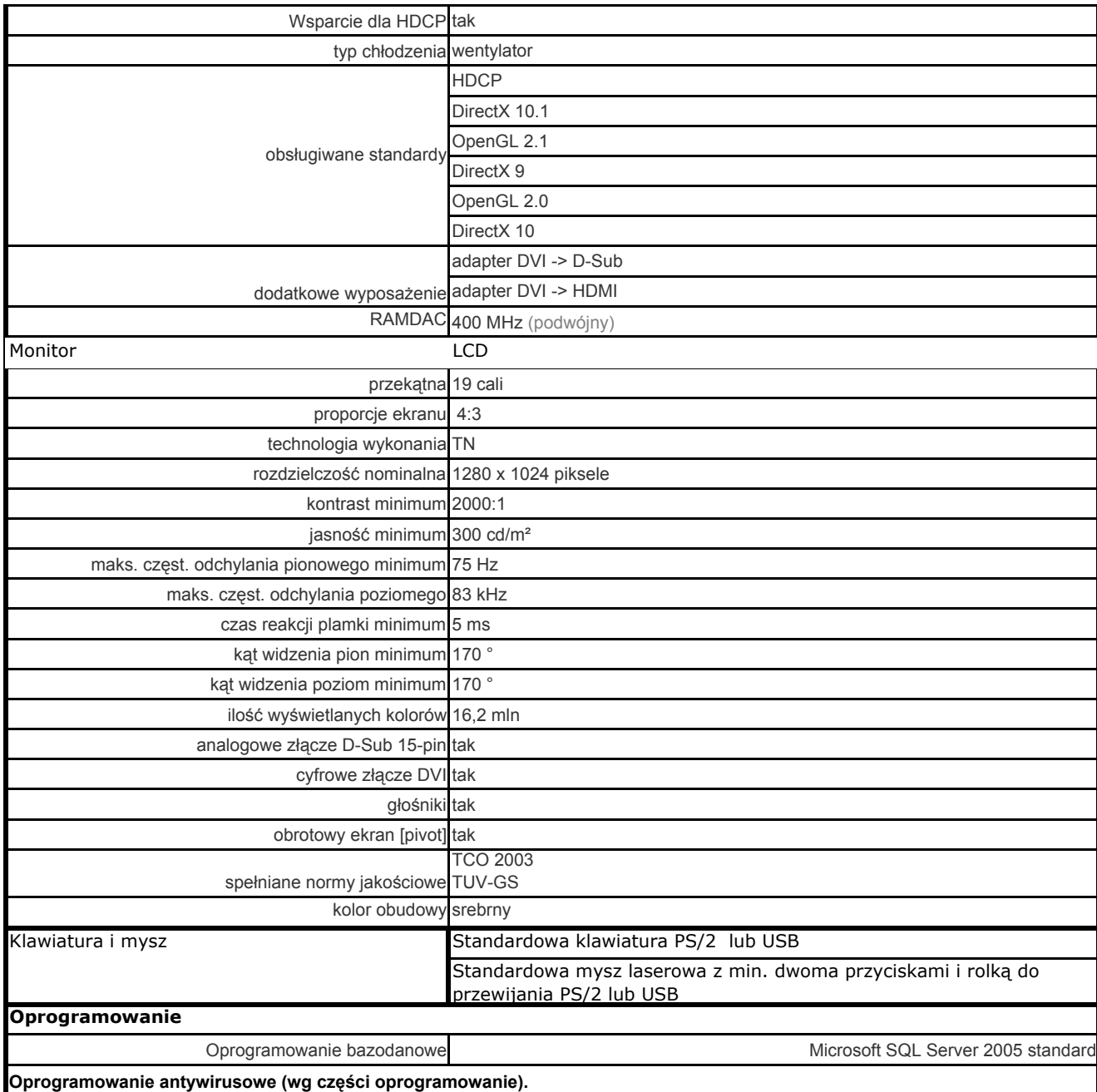

#### **Drukarka laserowa wielofunkcyjna**

- 1. Technologia druku Monochromatyczny druk laserowy
- 2. Prędkość druku do 19 str./min.
- 3. Czas wydruku pierwszej strony w czerni: poniżej 7 s
- 4. Czas nagrzewania: mniej niż 13 s
- 5. Pamięć do 32 MB (wewnętrzna stała)
- 6. Rozdzielczość Do 600 x 600 dpi (efektywna rozdzielczość wyjściowa 1200 dpi)
- 7. Ekonomiczne drukowanie:
- Tryb jakości Economode pozwala drukować tekst z mniejszym zużyciem tonera.
- Druk kilku zmniejszonych stron na jednym arkuszu (oszczędność papieru)
- 8. Czcionki Brak (przetwarzanie druku w komputerze)
- 9. Cykl pracy Do 10000 stron na miesiąc
- 10. Marginesy (w mm) Górny: 4 mm. Lewy: 4 mm. Prawy: 4 mm. Dolny: 4 mm
- 11. Skanowanie Typ Stolikowy. Skanowanie kolorowe: Tak
- 12. Rozdzielczość skanowania Optyczny: Do 1200 dpi.
- 13. Kodowanie koloru 24-bitowa
- 14. Poziomy odcieni szarości 256
- 15. Wersja sterownika Twain: zgodny z TWAIN Wersja 1.9
- 16. Powierzchnia skanowalna Minimalny format nośnika: 2,5 x 2,5 cm. Maksymalny wymiar mediów: 21,6 x 29,7 cm
- 17. Marginesy skanowanych obiektów Lewy: 4 mm. Górny: 4 mm. Prawy: 4 mm. Dolny: 4 mm
- 18. Kopiowanie Prędkość kopiowania Do 14 cpm (kopii/min)
- 19. Rozdzielczość kopiowania 600 x 600 dpi
- 20. Wiele kopii Do 99
- 21. Powiększenie/zmniejszenie 25 do 400%
- 22. Obsługa nośników Podawanie nośników: Pojemność Waga Format
- Taca 1: arkuszy: 250, koperty: 10, arkusze folii: 100od 60 do 163 g/m˛ A4, A5, A6, B5, pocztówki, koperty (B5, C5, DL), od 76 x 127 do 216 x 356 mm
- Taca 2: arkuszy: 10, koperty: 10, arkusze folii: 10 od 42 do 260 g/m<sup>2</sup> A4, A5, A6, B5, pocztówki, koperty (B5, C5, DL), od 76 x 127 do 216 x 356 mm
- Odbiór nośników: Liczba arkuszy: Do 125. Koperty: Do 10. Folie przezroczyste: Do 65Drukowanie dwustronne: Ręczny (z obsługą przez sterownik)
- 23. Nośniki Papier (zwykły, do druku laserowego), koperty, folie, etykiety, kartony, pocztówki
- 24. Interfejsy:
- USB Hi-Speed (zgodne z USB 2.0);
- Port Ethernet 10/100Base-T
- 25. Obsługiwane systemy operacyjne: Microsoft® Windows® 2000, Server 2003, XP Home, XP Professional, XP Professional x64; Windows Vista;
- 26. port USB; napęd CD-ROM
- 27. Oprogramowanie standardowe Sterowniki druku zapewniające przetwarzanie w komputerze, sterowniki skanera TWAIN 1.9 lub WIA, aplikacja do
- 28. Zasilanie Wymagania: Napięcie wejściowe 220-240 V (+/-10%), 50/60 Hz (+/-2
- 29. Hz), 2,3 A.
- 30. Gwarancja: 24 miesiące

#### **Drukarka laserowa**

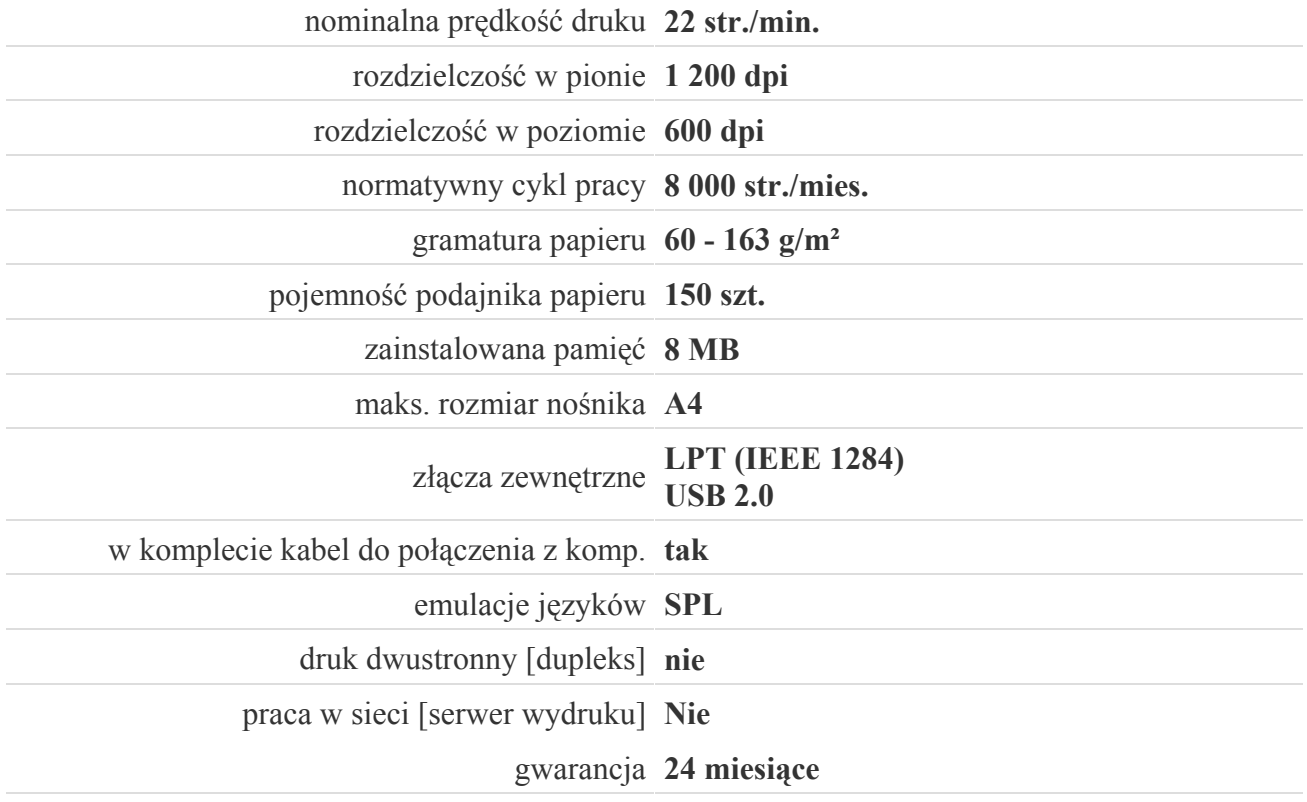

## OPROGRAMOWANIE

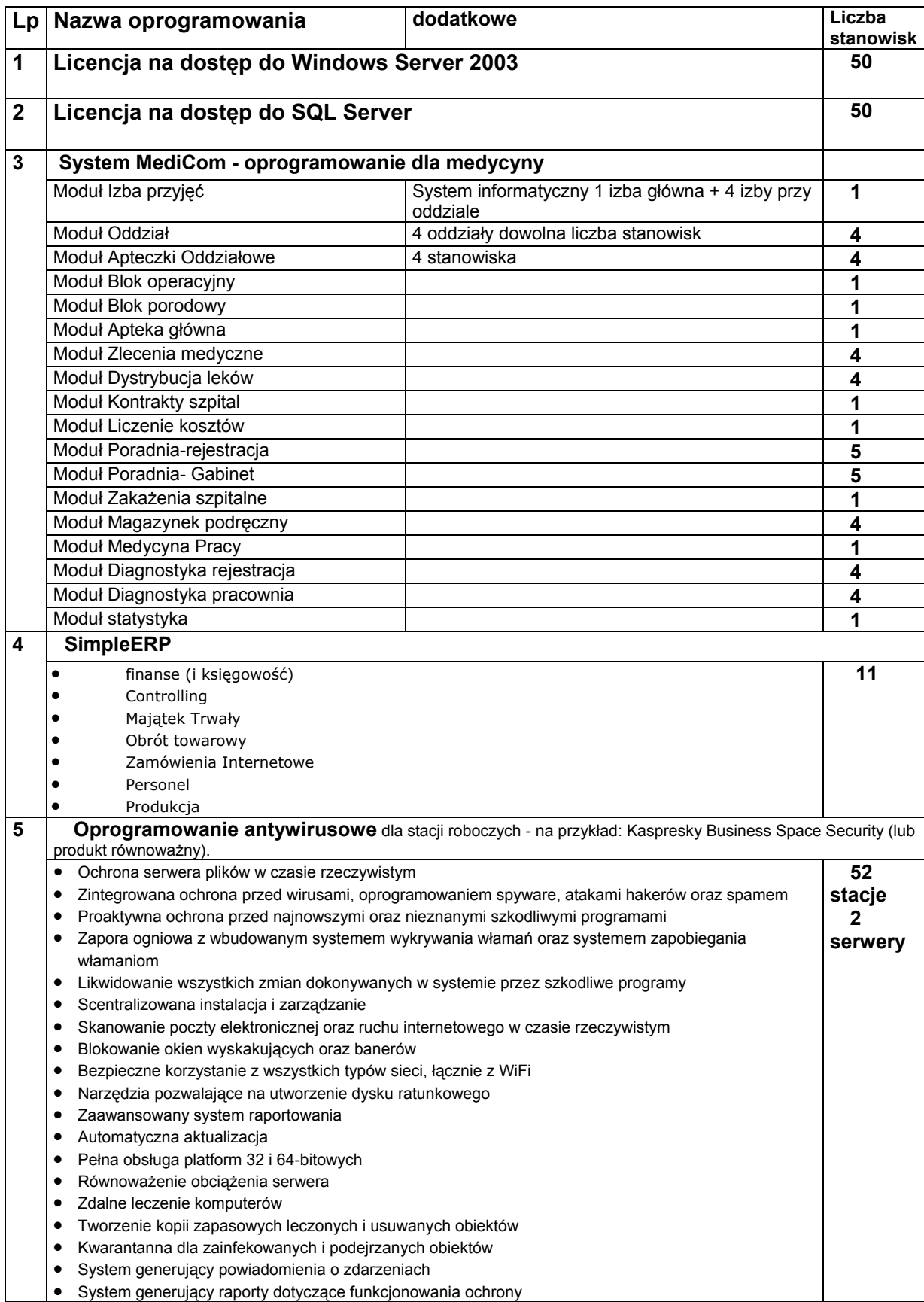

## **Oświadczenie o wypełnieniu warunków art. 22 ust. 1 Ustawy Prawo Zamówień Publicznych**

Przystępując do postępowania o udzielenie zamówienia publicznego na wykonanie zadania pn.:

#### **DOSTAWA WYPOSAŻENIA KOMPUTEROWEGO WRAZ Z OPROGRAMOWANIEM DLA SZPITALA MIEJSKIEGO IM. JANA GARDUŁY PRZY UL. MIESZKA I 7 W ŚWINOUJŚCIU.**

(ja/my) niżej podpisan(y/i) ........................................................................................................

reprezentując firmę ...................................................................................................................

w imieniu swoim oraz reprezentowanej firmy oświadcza(m/my), że:

- 1) posiadamy uprawnienia do wykonywania określonej działalności lub czynności, jeżeli ustawy nakładają obowiązek posiadania takich uprawnień;
- 2) posiadamy niezbędną wiedzę i doświadczenie oraz dysponujemy potencjałem technicznym i osobami zdolnymi do wykonania zamówienia;
- 3) znajdujemy się w sytuacji ekonomicznej i finansowej zapewniającej wykonanie zamówienia;
- 4) nie podlegamy wykluczeniu z postępowania o udzielenie zamówienia.

................................................................... *Data, miejsce i podpis osoby/osób składających oświadczenie* 

...................................................................

*Podpis/podpisy osób upoważnionych do podpisania oferty (jeżeli inne niż osoba składająca oświadczenie)*

# **Wykaz części zamówienia, jakie będą powierzone podwykonawcom**

a) oświadczamy, że część niniejszego zamówienia zamierzamy powierzyć następującym podwykonawcom (\*)

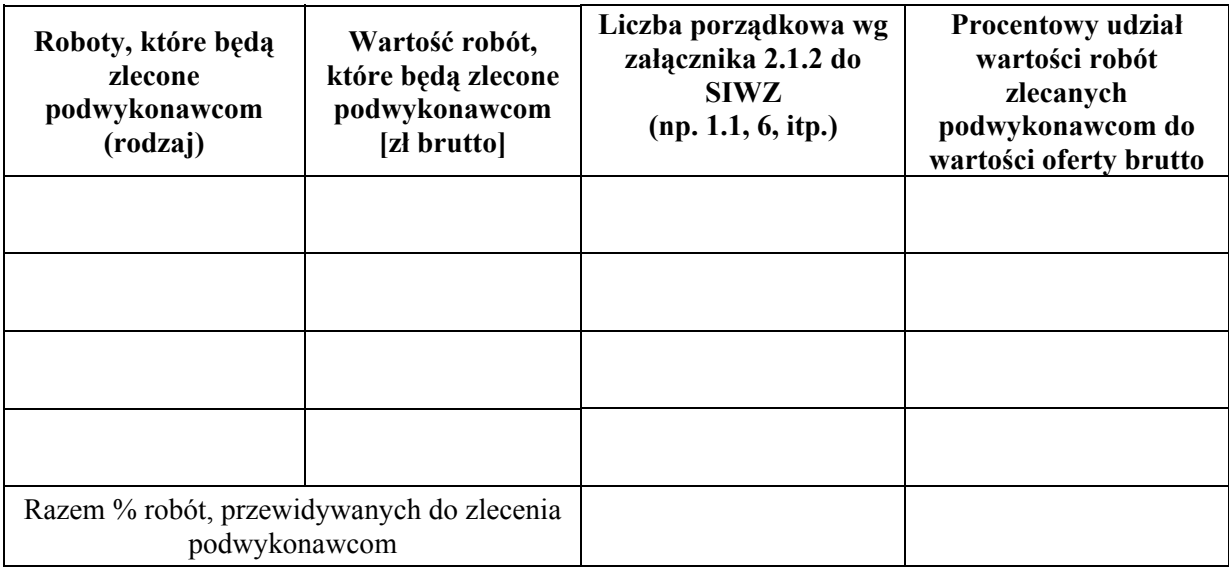

b) oświadczamy, że niniejsze zamówieniem, zamierzamy wykonać własnymi siłami (\*)

 ..................................................................................  *podpis / podpisy osób upoważnionych do podpisania oferty* 

(\*) niepotrzebne skreślić

#### **Wykaz wykonanych zadań**

#### **Dostaw**

#### **(wzór)**

Nazwa Firmy (.........................................................................................................................)

Wykaz zadań – robót budowlanych, o zakresach i wartościach odpowiadających zakresowi stanowiącemu przedmiot zamówienia, ukończonych w okresie ostatnich pięciu lat

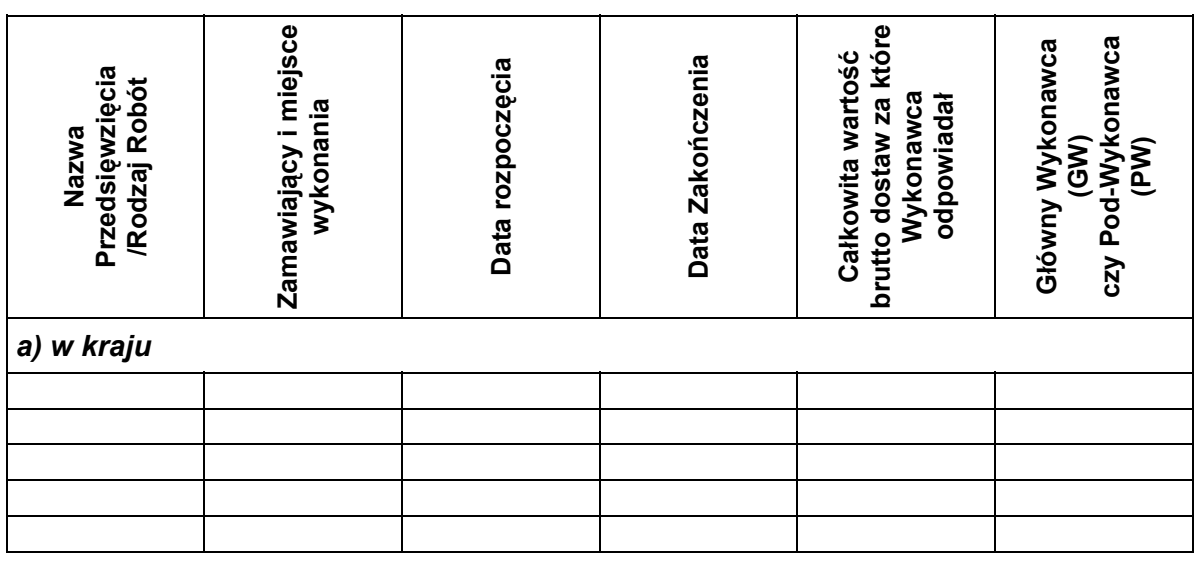

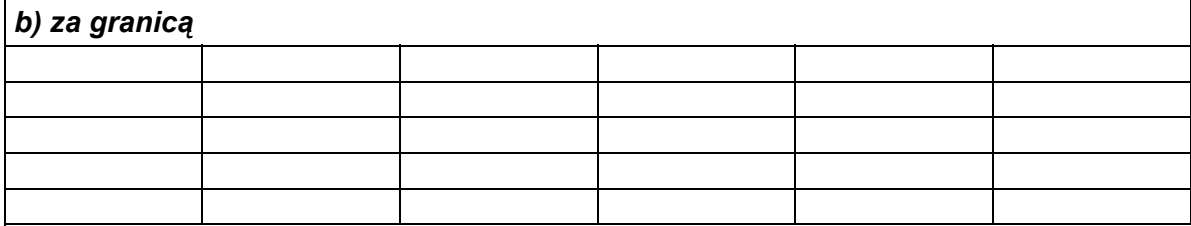

#### Uwaga:

- 1. Wykonawca dołącza dokumenty potwierdzające właściwe wykonanie dostaw ujętych w wykazie.
- 2. Wykonawcy składający wspólnie ofertę łącznie mogą spełnić ten warunek wspólnie.

 ...................................................................... */podpis/y osoby/osób/ upoważnionych do podpisania oferty*